# **ESCUELA SUPERIOR POLITÉCNICA DEL LITORAL**

# **Facultad de Ciencias Sociales y Humanísticas**

**Análisis de los efectos sobre la producción por cambios en la demanda final usando matriz insumo producto del ecuador.**

# **PROYECTO INTEGRADOR**

Previa a la obtención del Título de:

# **Economista**

Presentado por:

# **LAYDI CAROLINA RIVAS JIMENEZ**

**Director de Proyecto: PhD. Andrea Isabel Molina Vera.**

# **DEDICATORIA**

El presente proyecto lo dedico a mis padres que han estado presente en los momentos de dificultad y alegría. Sus consejos me han servido de motivación para continuar con mis estudios y así llegar a concluir esta etapa.

# **AGRADECIMIENTOS**

Mi agradecimiento total a mis padres y a Dios.

Mis padres por su apoyo económico y moral al inicio de mi carrera.

A Dios quien nos cuida y da salud.

# **DECLARACIÓN EXPRESA**

"Los derechos de titularidad y explotación, me corresponde conforme al reglamento de propiedad intelectual de la institución; *Laydi Carolina Rivas Jimenez* doy mi consentimiento para que la ESPOL realice la comunicación pública de la obra por cualquier medio con el fin de promover la consulta, difusión y uso público de la producción intelectual"

Carolina Rivas Jiménez

# <span id="page-4-0"></span>**EVALUADORES**

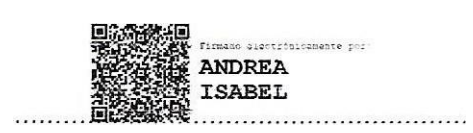

Andrea Molina Vera, PhD. Econ. Diego Benítez PROFESORA DE LA MATERIA PROFESOR TUTOR

 $\frac{1}{2}$ 

## **RESUMEN**

<span id="page-5-0"></span>En la actualidad las economías de los países se ven afectadas por crisis internas o externas o de factores que no se pueden controlar, teniendo en cuenta esto es necesario realizar un análisis para conocer como dinamizar la economía a través de sectores estratégicos o que tengan mayor impacto sobre otros.

Es por esto por lo que mediante las tablas de oferta y utilización año 2018, se creó una matriz insumo producto, mediante el programa stata unificando las industrias y productos según la clasificación del autor y usando comandos matriciales, con la finalidad de que la misma este más simplificada para su análisis.

Se analizó las exportaciones ya que al ser una variable exógena y no depender del ciclo económico , actuará como un elemento conta cíclico y ayudará a suavizar la caída del producto en época d crisis.

El presente trabajo se enfocó en realizar un análisis de impacto en la producción simulando crecimiento en las exportaciones de los productos: camarón, banano, cacao y flores. Las tasas de crecimiento que se usaron para las simulaciones fueron las que se prevé para el año 2021 de estos sectores.

Las simulaciones no causaron efectos significativos en el sector de la construcción, servicios de educación , servicios sociales de salud y el sector automotriz, mientras que los sectores que más dinamización presentaron fueron los relacionados a los cultivos. Es necesario la utilización de incentivos por parte gobierno que estimulen el crecimiento de estos sectores

**Palabras clave:** insumo-producto, exportaciones, demanda final, simulaciones, producción

**In the contract of the contract of the contract of the contract of the contract of the contract of the contract of the contract of the contract of the contract of the contract of the contract of the contract of the contra** 

# *ABSTRACT*

<span id="page-6-0"></span>*Currently, the economies of the countries are affected by internal or external crises or factors that cannot be controlled, taking this into account it is necessary to carry out an analysis to know how to boost the economy through strategic sectors or those that have greater impact. about others.*

*This is why, through the supply and use tables for 2018, an input-product matrix was created, through the Stata program, unifying the industries and products according to the author's classification and using matrix commands, in order to make it more simplified for your analysis.*

*Exports were analysed since being an exogenous variable and not depending on the economic cycle, it will act as a cyclical contact element and will help to smooth the fall of the product in times of crisis.*

*This work focused on conducting an impact analysis on production simulating growth in exports of products: shrimp, bananas, cocoa and flowers. The growth rates used for the simulations were those expected for the year 2021 for these sectors.*

*The simulations did not cause significant effects in the construction sector, education services, health social services and the automotive sector, while the sectors that presented the most dynamism were those related to crops. It is necessary to use incentives by the government to stimulate the growth of these sectors.*

*Keywords: input-output, exports, final demand, simulations, production*

# ÍNDICE GENERAL

<span id="page-7-0"></span>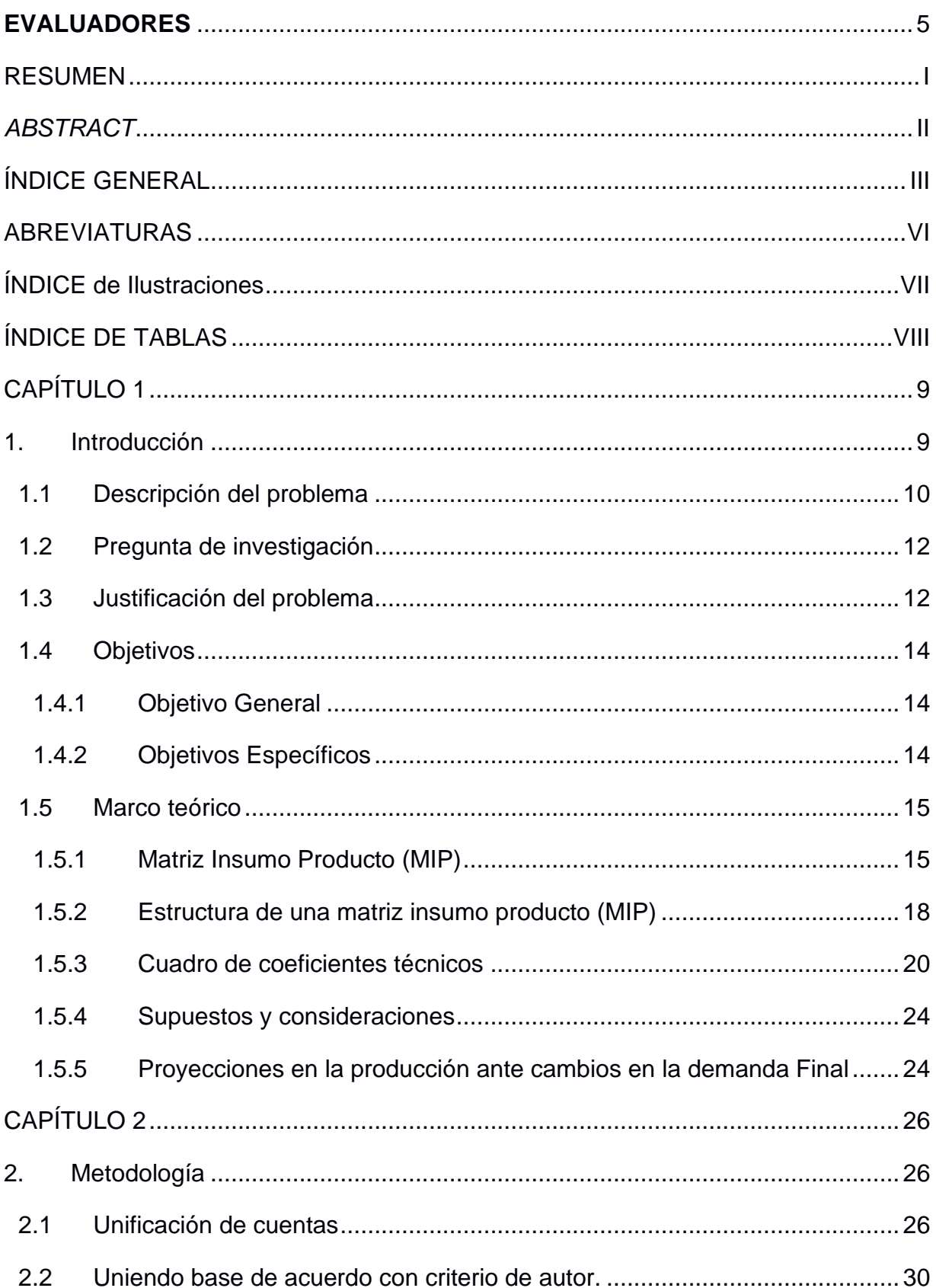

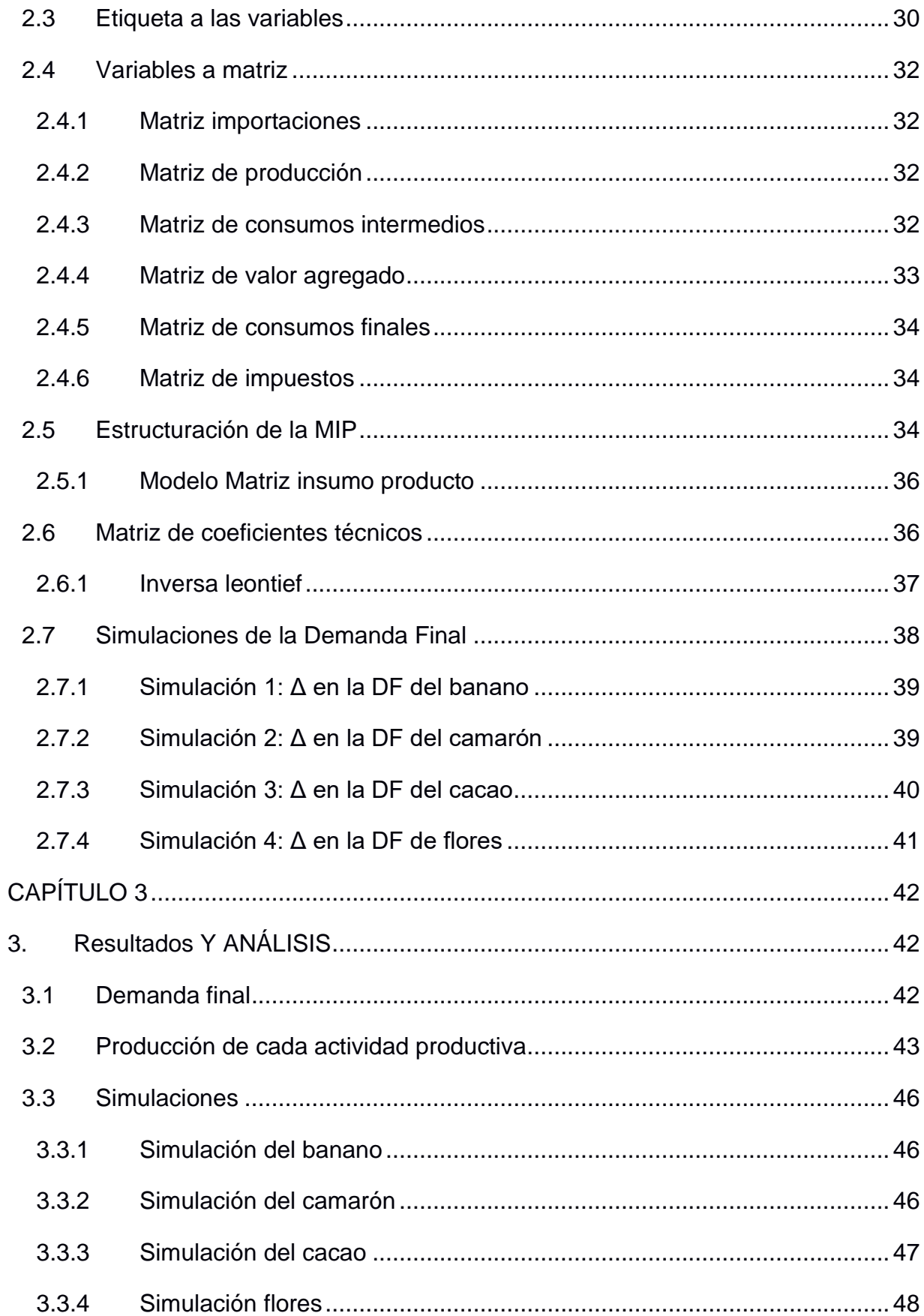

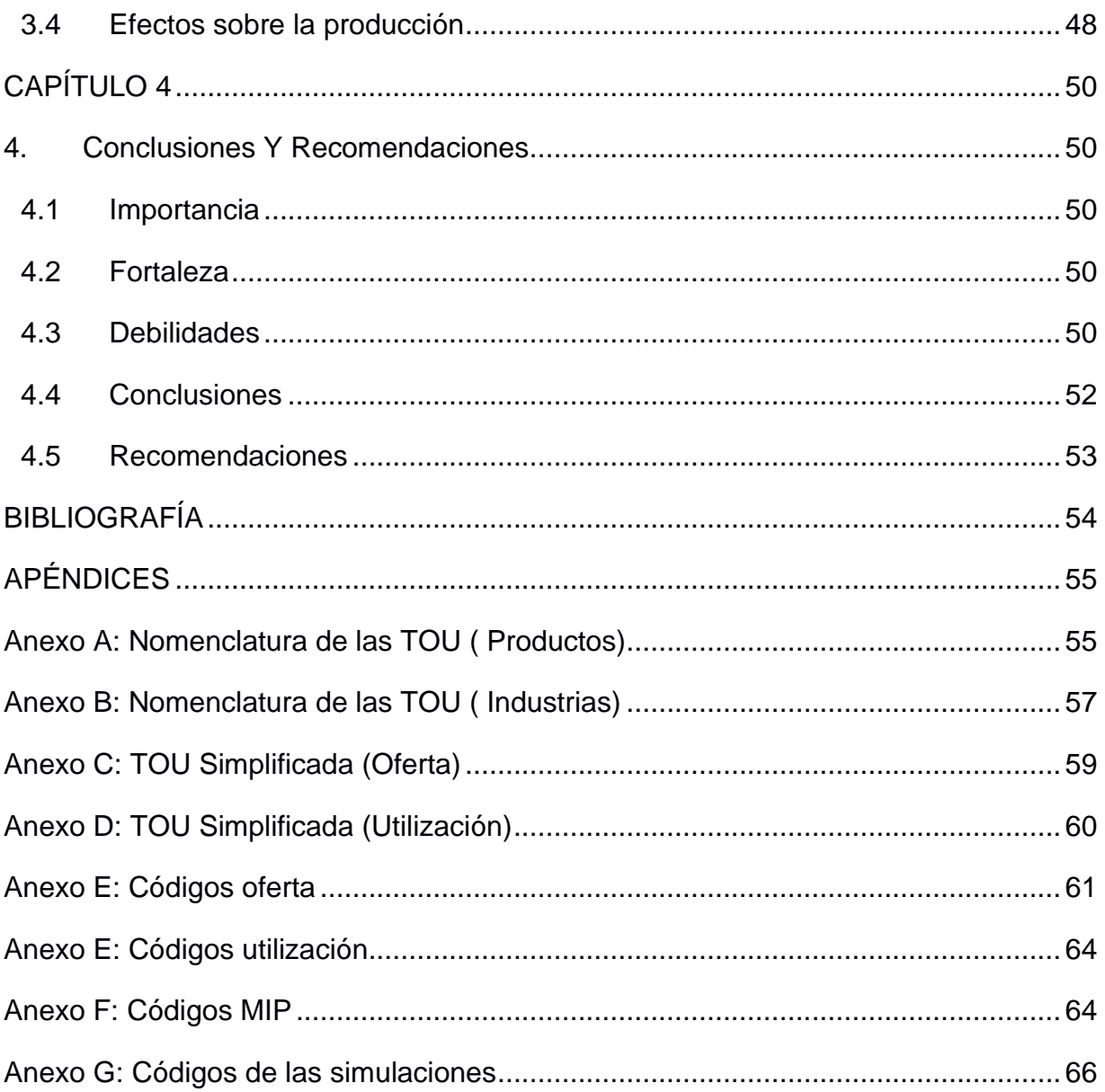

# **ABREVIATURAS**

- <span id="page-10-0"></span>ESPOL Escuela Superior politécnica del Litoral
- FCSH Facultad de Ciencias Sociales Y humanísticas.
- TOU Tablas de Oferta y Utilización
- MIP Matriz Insumo Producto.
- SCN Sistema de cuentas Nacionales
- FBKF Formación bruta de capital fijo
- VE Variación de existencias
- ACM Acuerdo Comercial Multipartes
- UE Unión Europea
- DF Demanda Final
- VBP Valor Bruto de la Producción
- IVA Impuesto al Valor Agregado.
- PIB Producto Interno Bruto
- MC Margen de Contribución
- DM Derechos Arancelarios
- Δ Variación

# **ÍNDICE DE ILUSTRACIONES**

<span id="page-11-0"></span>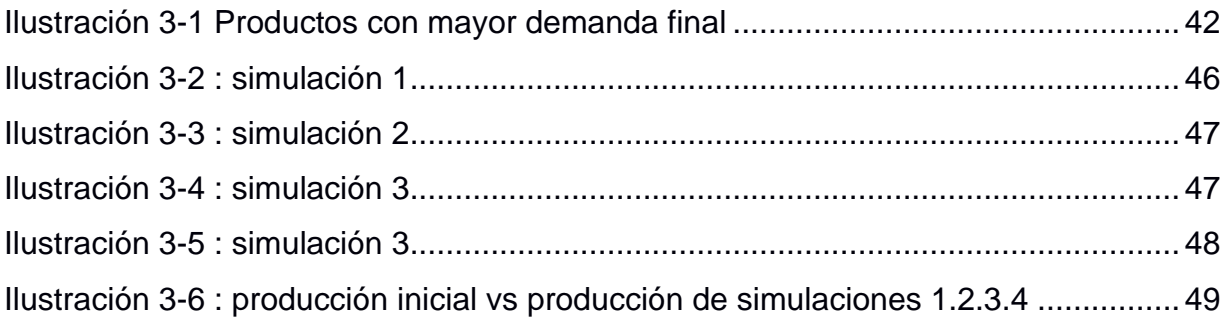

# **ÍNDICE DE TABLAS**

<span id="page-12-0"></span>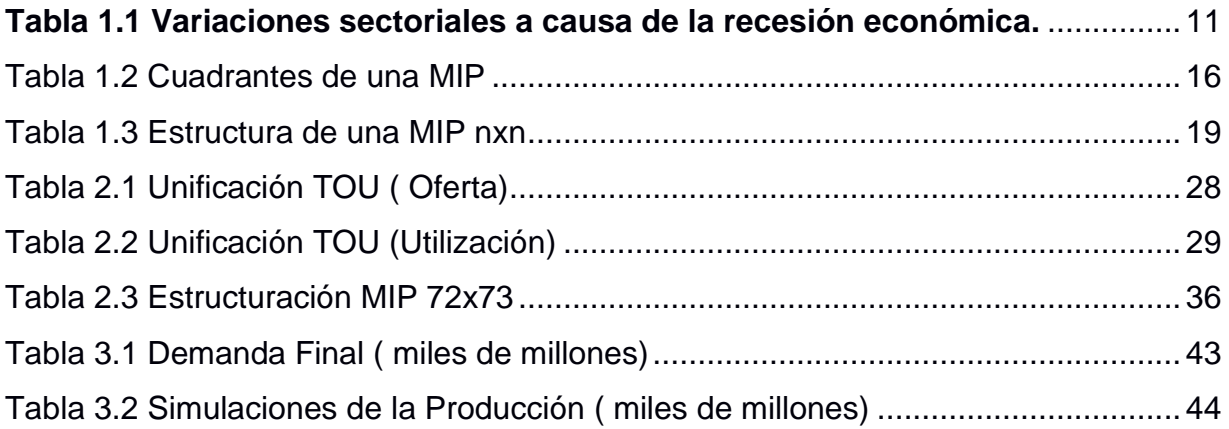

# **CAPÍTULO 1**

# <span id="page-13-1"></span><span id="page-13-0"></span>**1. INTRODUCCIÓN**

Con la finalidad de cuantificar el crecimiento y las diferentes interrelaciones que surgen en el proceso productivo, William Petty diseña en el siglo XVII la base inicial para estimar la producción del Reino Unido

A pesar de que las investigaciones de William Petty sirvieron de base para que François Quesnay modelara una tabla económica a en la cual acaparaba las interrelaciones de las diferentes industrias en el proceso productivo; esta carecía de alcance dado que no solo era necesario estas cuantificaciones intersectoriales sino también se quería estimar los efetos de las políticas del estado en la producción, cuantificar los agregados económicos como la demanda final (DF), la exportaciones de bienes y servicios.

Es así como la necesidad de tener un modelo más completo se continuó desarrollando e innovando los existentes con el fin de reflejar la actividad económica de una nación.

El pionero en crear tablas de insumo producto fue el sr Leontief, ya que estructuró modelos para la economía de Estados Unidos entre los años 1919-1929 hasta perfeccionar el modelo y presentarlo oficialmente en el año 1939.

El modelo tuvo aceptación en sus inicios ya que proporcionaba información de la producción de cada país , posteriormente se vio la necesidad de vincular el modelo con el sistema de cuentas nacionales (SCN) puesto que ambas se realizan de forma articulada. (FLORES, 1992)

Una MIP expresa el equilibrio que existe entre la oferta y utilización de los bienes y servicios producido en una economía ya sea un país, región en un periodo de tiempo que generalmente es considerado un año (HERNÁNDEZ, 2012).

El modelo que planteó Leontief expresa que la matriz es estrictamente simétrica ya que deben tener el mismo número de filas y columnas a través de esta se parte el análisis puesto que de ahí se deriva la matriz de coeficientes técnicos.

Por medio de estos coeficientes se estudia como un aumento de la demanda final produce cambios en su sector y otros.

En este trabajo se pretende explicar las variaciones de la producción explicada por cambios en la demanda final para ello se realizó una MIP por medio de las TOU, con el fin de conocer su impacto y buscar alternativas de solución viables para que aquellos sectores rezagados puedan elevar su producción.

Actualmente las MIP son un instrumento de análisis y ayuda en las gestiones de políticas públicas para la distribución de recursos, implementación de normativas, acuerdos comerciales en un gran número de países, y también a escala regional.

#### <span id="page-14-0"></span>**1.1 Descripción del problema**

El 2021 es un año desafiante para la economía ecuatoriana no solo a consecuencia del COVID-19 factor que desencadeno la recesión económica sino también por la expectativa ante un cambio de mandatario ya que cuando se posesionan nuevos gobiernos las decisiones que estos tomen tanto en materia política y económica influyen en la economía general.

En consecuencia, el país ha atravesado por meses de incertidumbre donde se expuso su vulnerabilidad ante este tipo de situaciones que afectó no solo en lo económico sino también en lo social.

 En tema económico la FBKF sufrió una disminución de 18.5% , generado principalmente por la caída del sector construcción que se registró en -12.7% , las exportaciones de bienes y servicios disminuyeron en 15.7% en forma general, sin embargo, cabe señalar que la exportación del camarón creció en 8.1% y el banano, café y cacao en conjunto un 3.2% .

El gasto de consumo final de los hogares y del gobierno sufrió una caída del 11.9% y 10.5% respectivamente.

<span id="page-15-0"></span>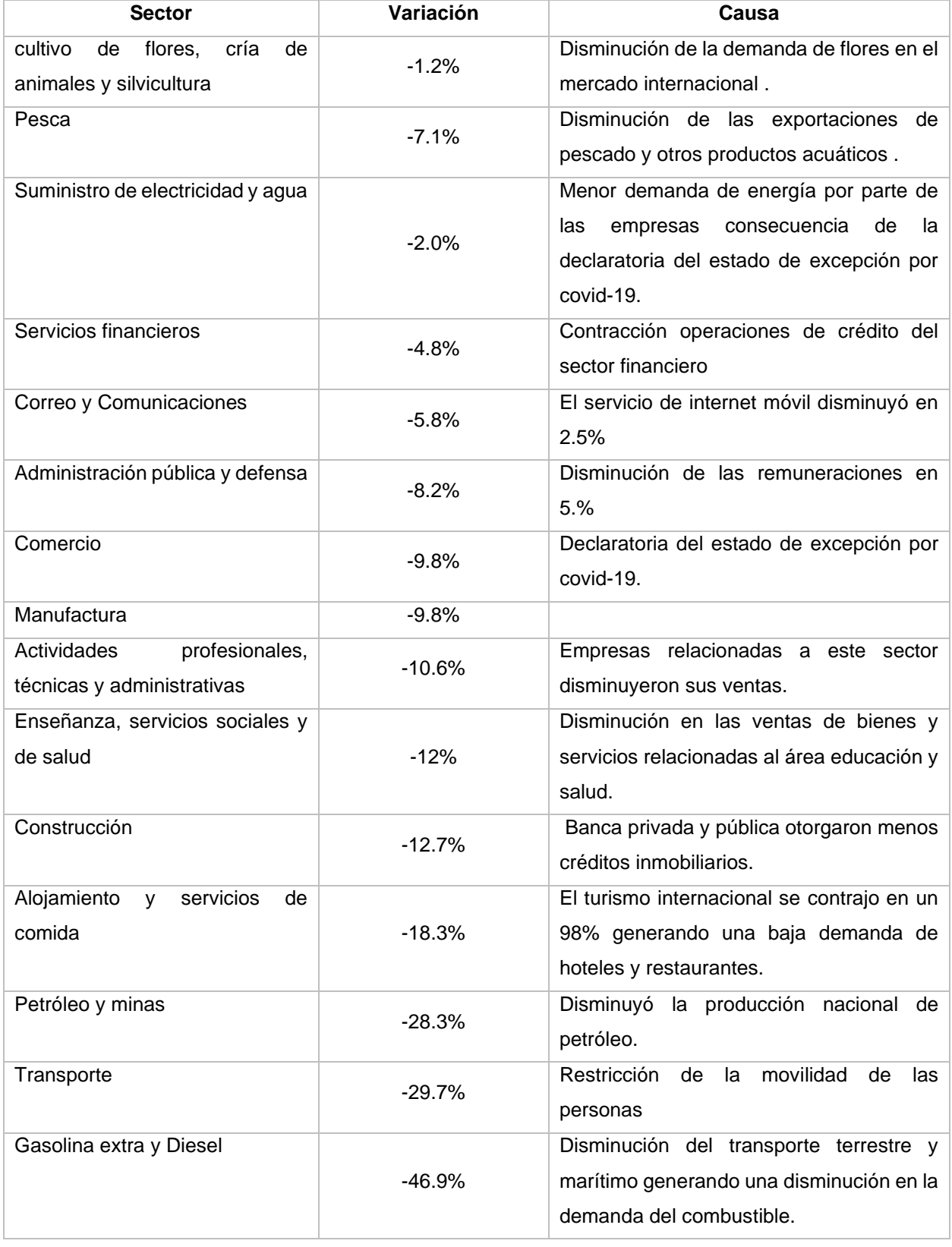

#### **Tabla 1.1 Variaciones sectoriales a causa de la recesión económica<sup>1</sup> .**

<sup>1</sup> Fuente: Datos publicados en la página del Banco central del Ecuador.

Dada estas perturbaciones económicas que lleva consigo nuevos niveles del consumo en los hogares , gasto del gobierno , inversión privada, exportaciones de bienes y servicios todos estos componen la demanda final de x producto que generan a su vez nuevos niveles de producción y efectos sobre la economía.

 $DF = C_1 + C_2 + G_1 + G_2 + G_3 + FBKF + VE + X_1 + X_2$ 

**Ecuación 1-1 Demanda Final**

- $C_1$  = Gasto de autoconsumo final de los hogares residentes
- $C_2$  = Total, gasto de consumo final de los hogares residentes
- $G_1$  = Gasto de Consumo Individual del Gobierno General
- $G_2$  = Gasto de Consumo Colectivo del Gobierno General
- $G_3$  = Gasto de consumo final de las Instituciones sin Fines de Lucro
- $FBKF =$  Formación bruta de capital fijo
- $VE = \text{Variación}$  de existencias
- $X_1$ = Exportación de Bienes
- $X_2$  = Exportación de Servicios

Se pretende analizar el efecto sobre la producción dado los cambios en la demanda final causados por el incremento o disminución de las exportaciones .

#### <span id="page-16-0"></span>**1.2 Pregunta de investigación**

¿Cuánto dinamiza la economía las variaciones en la demanda Final causado por el aumento y/o disminución en las exportaciones ?

#### <span id="page-16-1"></span>**1.3 Justificación del problema**

A causa de las crisis económicas a las que son vulnerables las economías y teniendo en cuenta las limitaciones de recursos que dispone el Estado, es necesario conocer los efectos sobre la producción ante cambios en la demanda final con miras a conocer que sectores tienen mayor ocurrencia en el sistema económico del país y así el estado pueda respaldar sus planes de acción y reactivación económica.

Las exportaciones al formar parte de la demanda Final y al no depender del ciclo económico de un país, puede actuar como un componente contra cíclico, con el propósito de suavizar la caída del producto en épocas de crisis

Dicho brevemente es necesario analizar el crecimiento económico derivado de un aumento en las exportaciones ya que el país tiene como plan de acción promover las mismas es por esto por lo que se han llevado a cabo negociaciones de libre comercio con la unión europea , el Reino Unido y EE. UU.

El acuerdo comercial multipartes (ACM) con la Unión Europea generarían un aumento en las exportaciones dado a la competitividad de los productos en mercado extranjero por la exoneración arancelaria. Los principales productos que exportan a la unión europea son el banano, camarón, cacao y flores.

El acuerdo comercial de primera fase con EE. UU. busca otorgar facilidades de negociación para las pymes simplificando los procesos aduaneros dado que el 82% de las empresas que vende al mercado norteamericano son pequeñas y medianas empresas (pymes).

El acuerdo comercial con el Reino Unido mantiene las mismas condiciones que el acuerdo con la Unión Europea, cabe mencionar que la importancia de este tratado se debe a que es uno de los principales destinos de la exportación del Ecuador, ocupa el octavo lugar.

La alianza del Pacifico es otro tratado que está sobre la mesa con el cual el Ecuador pretende entrar de plano a la globalización y moverse a nuevos mercados. Este tratado beneficia al consumidor ya que se diversificarán los productos y fomentará la competencia además de entrar al mercado mexicano de manera más competitiva y una oportunidad para la diversificación de las exportaciones

Dado a estos acuerdos comerciales, medida de acción principal para estimular el crecimiento económico es necesario analizar como un incremento de exportaciones de ciertos productos conlleva a una mejora de su propio sector y a su vez analizar qué cambios generan en otras ramas/ industrias.

13

#### <span id="page-18-0"></span>**1.4 Objetivos**

#### **1.4.1 Objetivo General**

<span id="page-18-1"></span>Identificar aquellos sectores de menor crecimiento con la finalidad de que los esfuerzos del estado, planes de acción, conlleven a una recuperación de los mismos, salvando empleos y reactivando la economía.

#### <span id="page-18-2"></span>**1.4.2 Objetivos Específicos**

- 1. Conocer el nivel producción requerido de cada sector en respuesta a las variaciones de la demanda final.
- 2. Generar información relevante para la planificación tanto del sector público y privado que conlleven al dinamismo de los sectores productivos.
- 3. Describir de forma cuantitativamente la evolución de los sectores productivos.
- 4. Estudiar y analizar las repercusiones sobre cada sector ante una variación en el nivel de la demanda final ocasionado por el componente de las exportaciones.
- 5. Identificar los sectores de menor crecimiento.
- 6. Comprender la importancia del comercio internacional para el crecimiento económico.

#### <span id="page-19-0"></span>**1.5 Marco teórico**

Las tablas de oferta y utilización (TOU) son irremplazables en el sistema de cuentas nacionales ya que estas son la base sobre la cual se construye la matriz insumo producto (MIP) además de ser un instrumento modelador en el ámbito macroeconómico para la toma de decisiones, permite al analista comparar el impacto de los efectos causados por normativas aplicadas vs cuando no existían las mismas para así medir su eficiencia (ESTRATÉGICA, pág. 5).

Estructuralmente la MIP y las TOU son equivalentes puesto que ambas se conforman de tres cuadrantes o sub matrices denominadas la de consumos intermedios, demanda final y las ramas productivas , la diferencia de estas radican únicamente en que en las TOU, las columnas representan las industrias y las filas representan los productos mientras que en una MIP las industrias y productos pueden ser representados ya sea por las columnas o las filas, es indiferente si están en sentido horizontal o vertical.

Las TOU se centran en detallar la igualdad que existe entre los recursos y usos totales de una economía, respecto a su diseño estructural a diferencia de una MIP estas no son simétricas sino rectangulares donde el número de productos supera al de las industrias.

El cuadro de la MIP ordena los productos o ramas de actividad según el orden y clasificación establecido por el SCN.

#### **1.5.1 Matriz Insumo Producto (MIP)**

<span id="page-19-1"></span>Es un conjunto estadístico que muestra la compra y venta detallada de bienes que se producen en una economía a través de un subconjunto de matrices denominadas: oferta de bienes y servicios , consumo intermedio, Demanda final de bienes y servicios y por último cuenta de producción de las ramas (TORRES).

Proporcionando información útil del proceso productivo y la utilización final de estos. A través de estas cuatro sub matrices se puede obtener el PIB por el método de producción, tipo de gasto y tipo de ingreso de forma directa.

La estructura de este modelo es como se muestra en la siguiente tabla, donde está representado de forma didáctica la ubicación de cada cuadrante dentro del sistema.

<span id="page-20-0"></span>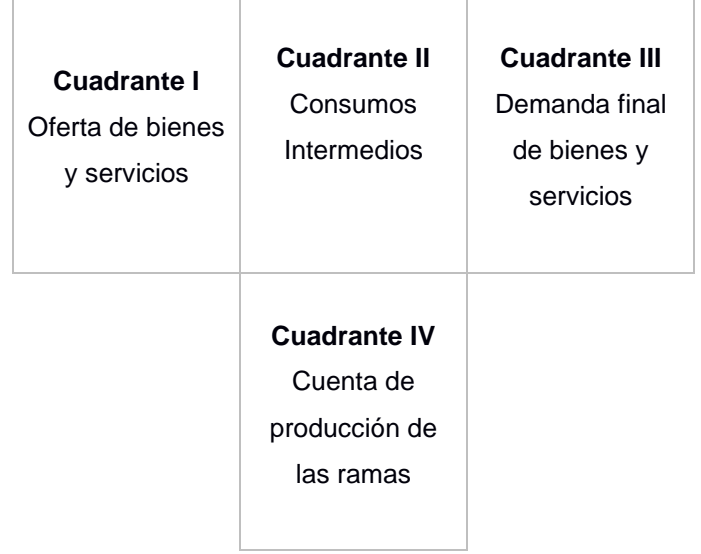

#### **Tabla 1.2 Cuadrantes de una MIP**

#### **1.5.1.1 Matriz de oferta total**

Explica de forma cuantitativamente detallada los bienes y servicios que serán utilizados en la demanda intermedia y final.

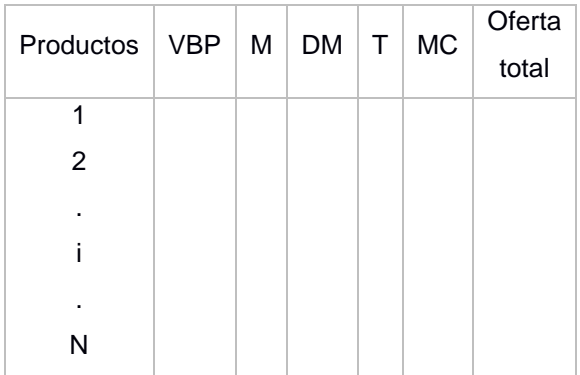

Donde la oferta total es la sumatoria de valor bruto de la producción (VBP) , las importaciones (M), los derechos Arancelarios (DM) , otros impuestos (T) , y los márgenes comerciales (MC).

Oferta total =  $VBP + M + DM + T + MC$ 

#### **Ecuación 1-2 oferta total**

#### **1.5.1.2 Matriz de demanda intermedia**

Registra las transacciones que se producen entre los diferentes sectores para producir sus bienes y servicios (Treviño, 2017).

La relación de los componentes de esta matriz con la producción total de cada rama da lugar a una segunda denominada matriz de coeficientes técnicos que se analiza más adelante.

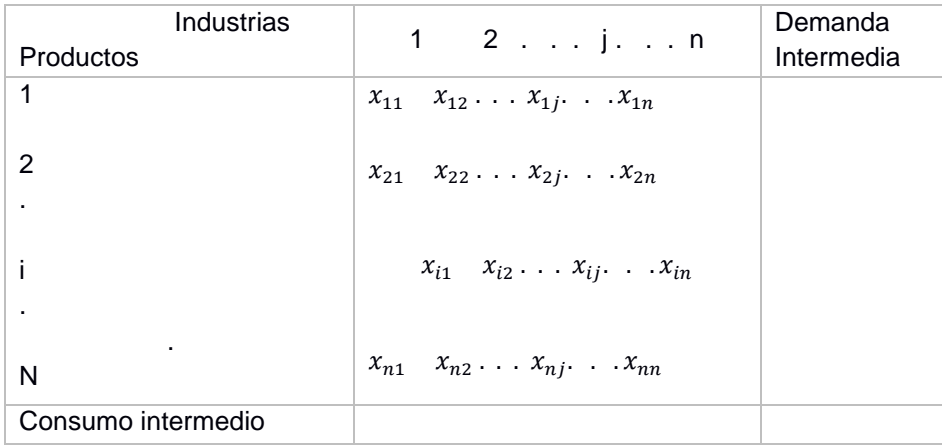

#### **1.5.1.3 Matriz de demanda final**

Cuantifica de forma detallada la utilización final de los productos. La cantidad demandada por los hogares , el gobierno, las inversiones de las empresas denominada formación bruta de capital fijo (FBKF), la variación de existencias (ΔE) y las exportaciones (X).

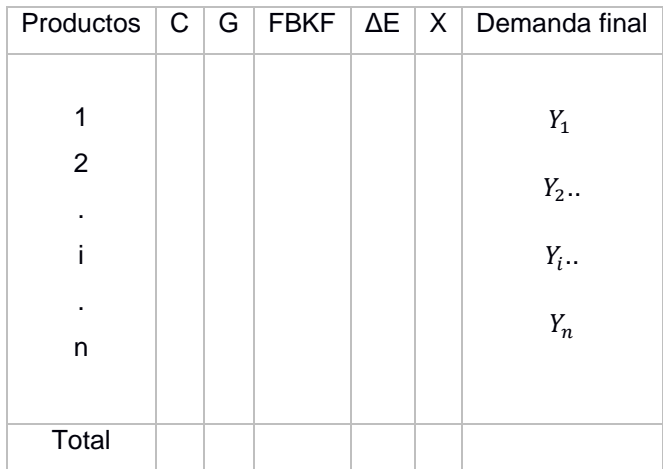

#### **1.5.1.4 Matriz de Producción de las Ramas**

También conocida como matriz de valor agregado, en esta se registran el pago a los factores productivos que fueron parte del proceso de conversión.

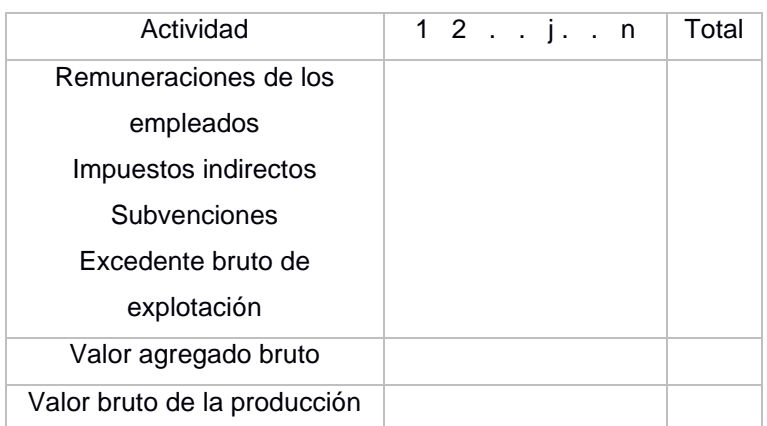

### **1.5.2 Estructura de una matriz insumo producto (MIP)**

<span id="page-22-0"></span>En efecto la matriz insumo producto es una tabla de doble entrada y salida que detalla las interrelaciones que existe en la producción de bienes y servicios en un periodo de tiempo de una economía, país o región . En estas se detallan el destino de la producción de cada rama y por el lado contrario el uso que se le da a la misma. (Schushny, 2005)

En contexto la MIP permite interpretar dos equilibrios el primero el que existe entre la oferta y la utilización , segundo el relacionado con los costos/ insumos en el proceso productivo. Estructuralmente está formada por cuatro sub matrices que detallan las igualdades de equilibrio de forma horizontal y vertical. (QUIÑONEZ, 2020)

<span id="page-23-0"></span>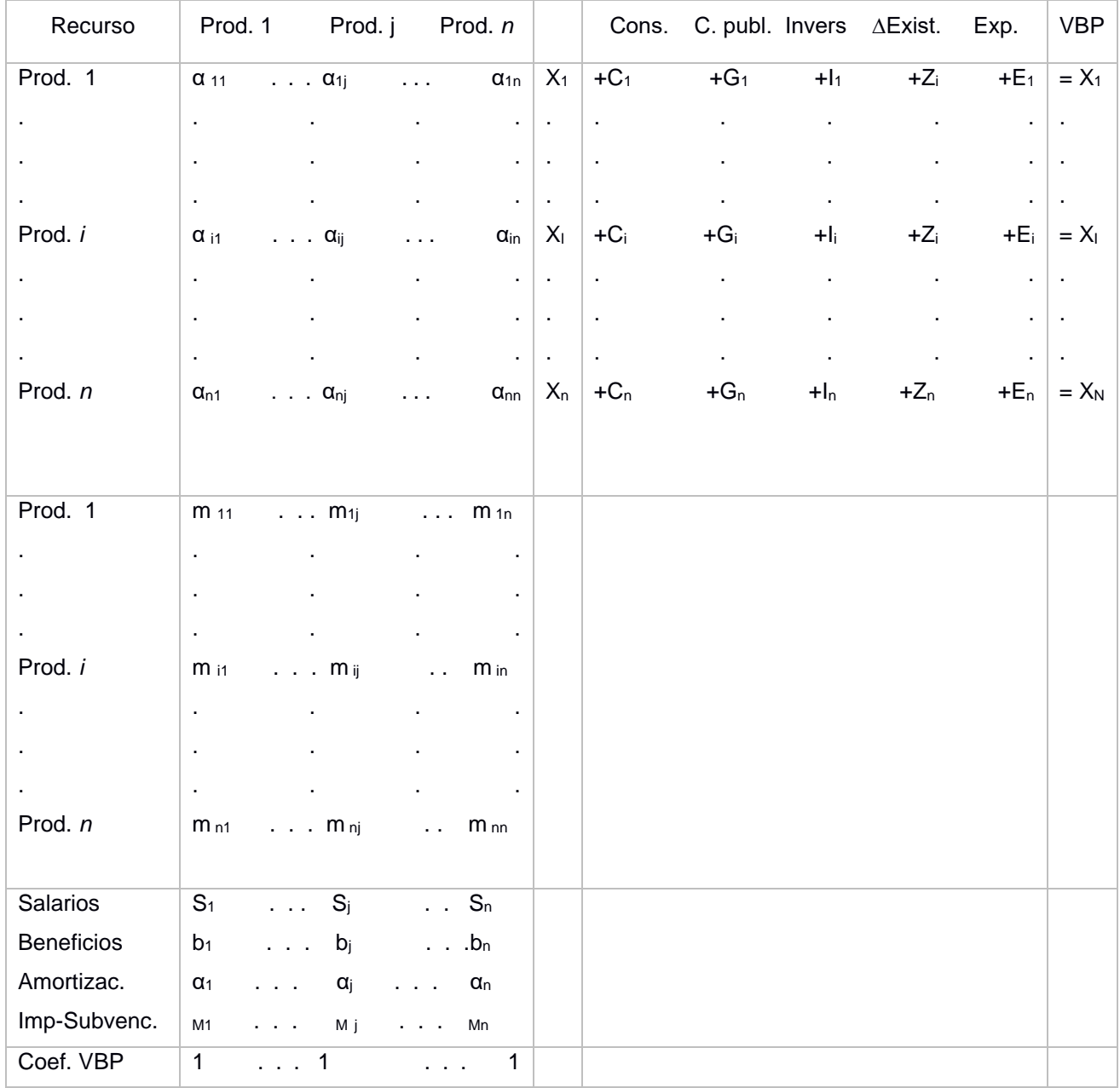

#### **Tabla 1.3 Estructura de una MIP nxn**

#### **Ecuación 1-3 Forma Matricial del modelo**

$$
X = AX + Y
$$
  
\n
$$
x \equiv \begin{bmatrix} x_1 \\ \vdots \\ x_n \end{bmatrix}; A \equiv \begin{bmatrix} \alpha_{11} & \cdots & \alpha_{1n} \\ \vdots & \vdots & \vdots \\ \alpha_{n1} & \cdots & \alpha_{nn} \end{bmatrix}; y \equiv \begin{bmatrix} \gamma_1 \\ \vdots \\ \gamma_n \end{bmatrix} = \begin{bmatrix} c_{1+1_1} + c_{11} + z_{1} + z_{1} \\ \vdots \\ c_{n+1_n} + c_{n} + z_{n} + z_{n} \end{bmatrix}
$$
  
\n
$$
X = (I - A)^{-1} \cdot y = B \cdot y
$$
  
\n
$$
B \equiv (b_{ij}) = (I - A)^{-1}
$$

]

$$
b_{ij} = \frac{aX_i}{aY_j} \equiv \frac{dX_i}{dY_j}
$$
  
\n
$$
A = \in R^{nxm}
$$
  
\n
$$
(I - A)^{-1} = I + A + A^2 + A^3 + \dots + A^n + \dots = \sum_{k=0}^{\infty} A^k
$$

#### **1.5.3 Cuadro de coeficientes técnicos**

<span id="page-24-0"></span>Como se ha explicado en el apartado anterior la matriz insumo producto muestra la interrelación existente entre las diferentes ramas e industrias. Dicho lo anterior se requiere conocer en términos porcentuales la cantidad de insumos que cada sector requiere para su producción. Con la finalidad de conocer esta interrelación se crea el cuadro de coeficientes técnicos derivado de la matriz insumo producto.

Si bien es cierto la matriz insumo producto es una recopilación estadística de la economía general de un país, el análisis económico de causa y efecto (simulaciones) se parte del cuadro de coeficientes técnicos más aún del cuadrante I en el que se registran los consumos intermedios de cada sector (Fontela, 1993).

Notación de la estructura de las relaciones intersectoriales se muestra de la siguiente manera:

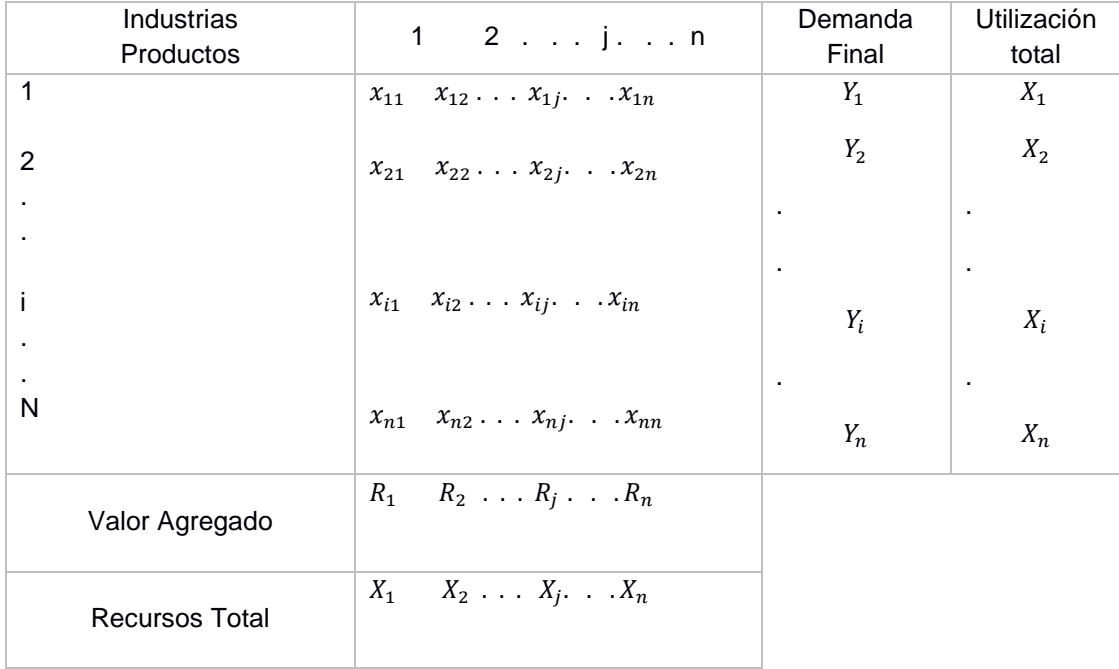

- $\mathrm{x_i}\,$  Cantidad en dólares del producto i utilizado por la industria j
- Xj . Cantidad en dólares de la producción total de la industria j.
- Y<sub>j</sub>. Demanda final del producto i.
- R<sup>j</sup> Cantidad en dólares del valor agregado de la rama j.

Para el modelo de insumo producto se partió de la hipótesis de que la oferta es igual a la utilización es por esto por lo que se puede establecer lo siguiente:

$$
X_i = \sum_{j=1}^n (X_{ij} + Y_{ij})
$$

**Ecuación 1-4 Expresión de la Utilización** Total de consumos intermedios más demanda Final.

$$
X_j = \sum_{i=1}^n (X_{ij} + R_{ij})
$$

#### **Ecuación 1-5 Expresión de la oferta / recursos**

Se calcula mediante la sumatoria de los inputs / compras y el valor agregado**.**

A raíz de estas expresiones se puede deducir dos tipos de coeficientes: los coeficientes de demanda y técnicos.

#### **Coeficientes de demanda**

$$
X_{ij} = d_{ij} * X_i
$$
  
Euación 1-6

$$
d_{ij} = \frac{X_{ij}}{X_i}
$$
  
Equación 1-7

 $d_{ii}$  La producción en términos porcentuales que se vende a la industria j.

#### **Coeficientes técnicos**

$$
X_{ij} = a_{ij} * X_j
$$
  
Euación 1-8

#### $a_{ij} =$  $X_{ij}$ Xj

#### **Ecuación 1-9**

a<sub>ii</sub> Cantidad en términos porcentuales del producto i que se necesita para producir una unidad del producto j.

Los coeficientes técnicos se derivan de los insumos y de la producción de cada sector. Su uso se considera para determinar los nuevos requerimientos de producción y de insumos intermedios antes variaciones en la demanda final (ESTRATÉGICA).

#### **Formalizando el modelo Leontief**

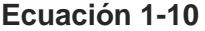

**….**

**….**

$$
x_{11} \quad x_{12} \dots x_{1j} \dots x_{1n} + Y_1 = X_1
$$
  

$$
x_{21} \quad x_{22} \dots x_{2j} \dots x_{2n} + Y_2 = X_2
$$

- 
- $x_{i1}$   $x_{i2}$  . . .  $x_{ij}$  . .  $x_{in}$  +  $Y_i$  =  $X_i$

 $x_{n1}$   $x_{n2}$  . . .  $x_{ni}$  . .  $x_{nn}$  +  $Y_n = X_n$ 

Sustituyendo la ecuación (1-6) en (1-10)

#### **Ecuación 1-11**

$$
a_{11}X_1 + a_{12}X_2 + \ldots + a_{1j}X_j + \ldots + a_{1n}X_n + Y_1 = X_1
$$
  
\n
$$
a_{21}X_1 + a_{22}X_2 + \ldots + a_{2j}X_j + \ldots + a_{2n}X_n + Y_2 = X_2
$$
  
\n...  
\n
$$
a_{i1}X_1 + a_{i2}X_2 + \ldots + a_{ij}X_j + \ldots + a_{in}X_n + Y_i = X_i
$$
  
\n...  
\n
$$
a_{n1}X_1 + a_{n2}X_2 + \ldots + a_{nj}X_j + \ldots + a_{nn}X_n + Y_n = X_n
$$

En forma agrupada se escribe :

$$
\begin{aligned}\n\text{Ecuación 1-12} \\
\sum_{j=1}^{n} (a_{ij}X_j + Y_i) &= X_i\n\end{aligned}
$$

En forma matricial

$$
Euación 1-13
$$

$$
AX + Y = X
$$

Donde:

$$
A = a_{ij}
$$

$$
\mathbf{Y} = \begin{bmatrix} Y_1 \\ Y_2 \\ \vdots \\ Y_i \\ \vdots \\ Y_n \end{bmatrix} \hspace{3.8cm} \mathbf{X} = \begin{bmatrix} X_1 \\ X_2 \\ \vdots \\ X_i \\ \vdots \\ X_n \end{bmatrix}
$$

Simplificando la ecuación (1-13) se obtiene la ecuación (1-14)

$$
AX + Y = X
$$
  
\n
$$
Y = X - AX
$$
  
\n
$$
Y = (1 - A) X
$$
  
\n
$$
X = \frac{1}{1 - A} Y
$$
  
\nEcuación 1-14  
\n
$$
X = (1 - A)^{-1}
$$

La ecuación (1-14)<sup>2</sup>  $X = (1 - A)^{-1}$  se plantea con el propósito de determinar el nivel de producción dada una demanda final.

Esta ecuación detalla la dependencia intersectorial directa e indirecta procedentes de los continuos eslabones de insumos intermedios requeridos. (Flores, 1993)

<sup>2</sup> También es conocida como la inversa de Leontief.

#### **1.5.4 Supuestos y consideraciones**

<span id="page-28-0"></span>La elaboración de una matriz insumo producto debe respaldarse bajo los siguientes supuestos (BCE, 2017):

**Homogeneidad sectorial:** cada uno de los sectores tiene un insumo que lo caracteriza.

**Invarianza de los precios relativos:** Insumos con grandes semejanzas tiene el mismo precio para todos los productores.

**Hipótesis de proporcionalidad:** si la producción de una industria cambia, esto genera un efecto en la cantidad demandada de sus insumos de igual magnitud. La cantidad de insumos que demandará dependerá su nivel de producción.

**Hipótesis de actividad:** el efecto total sobre la producción de algunos sectores será igual al efecto de cada uno.

Una vez armada la matriz insumo producto considerando los supuestos y estructura mencionada , se procede a elaborar un modelo matemático/ ecuación que estará compuesto por variables endógenas y exógenas. El consumo intermedio será considerado como el elemento endógeno y los componentes que conforman la demanda final serán el componente exógeno.

#### <span id="page-28-1"></span>**1.5.5 Proyecciones en la producción ante cambios en la demanda Final**

Una de las utilidades de la matriz insumo producto es que por medio de esta se puede realizar proyecciones económicas considerando varios escenarios<sup>3</sup>.

En el presente trabajo se analiza el impacto sobre la producción de cada sector económico dada una variación en la demanda final generado por algún cambio de uno de sus componentes.

<sup>3</sup> Este tipo de proyecciones se conoce como análisis de impactos ya que ante cambios en la demanda final (componente exógeno) se obtienen las nuevas producciones requeridas de cada rama.

La matriz de impactos de demanda proyectado (IDP) es el resultado de post multiplicar la matriz de coeficientes técnicos por un vector diagonal que registre las variaciones en la demanda final  $(< DF<sup>+</sup>>)$ :

$$
IDP = (1 - A)^{-1} < DF^+ >
$$

En forma matricial :

$$
\begin{bmatrix}\na_{11}DF_1^+ & a_{11}DF_2^+ & \dots a_{1n}DF_n^+ \\
a_{21}DF_1^+ & a_{22}DF_2^+ & \dots a_{2n}DF_n^+\n\end{bmatrix} = \dots
$$
\n
$$
\dots = \begin{bmatrix}\na_{11} & a_{11} & \dots a_{1n} \\
a_{21} & a_{22} & \dots a_{2n} \\
\vdots & \vdots & \vdots \\
a_{n1} & a_{n2} & \dots a_{nn}\n\end{bmatrix} \begin{bmatrix}\nDF_1^+ & \dots & 0 \\
\vdots & DF_2^+ & \vdots \\
\vdots & \ddots & \vdots \\
0 & \dots & DF_n^+\n\end{bmatrix} =
$$

Como resultado de esta matriz se puede pronosticar cambios en la producción de los diferentes sectores ante perturbaciones en la demanda final desde dos puntos de vista (Morán, 2003).

La elaboración de proyecciones generado por los cambios en la demanda final, mismos que se generan exógenamente a causa de las políticas económicas que ejercen poder sobre los componentes en la demanda final.

Dicho de otra manera, se pueden estimar los cambios en la producción de cada sector ante variaciones de la demanda final de cada uno de ellos que se denominara de la siguiente forma  $(VBPF^{dc+})$ .

En consecuencia, muestra el impacto dinamizador de cada sector a fin de que a raíz de estos se puedan diseñar planes de acción política y económica de forma analítica.

# **CAPÍTULO 2**

# <span id="page-30-1"></span><span id="page-30-0"></span>**2. METODOLOGÍA**

A partir de las tablas de oferta y utilización (TOU) se elaboró la matriz insumo producto teniendo en cuenta el marco teórico y consideraciones del modelo.

Actualmente el país cuenta con una matriz de insumo producto extensa que se compone de 72 productos y 69 industrias en la que abarca todas las ramas productivas del país.

Para el desarrollo del presente trabajo se utilizaron las TOU del año 2018 y la herramienta con la que se trabajó fue el programa stata.

#### <span id="page-30-2"></span>**2.1 Unificación de cuentas**

Se unificaron las cuentas según criterio del autor, para efectos de simplificación y análisis es decir se redujo las ramas de actividad de 72 a 32 y de igual forma las industrias de 69 a 32.

Para esto primero se ingresaron las tablas de oferta y utilización del año 2018 en el programa econométrico stata.

Una vez descargadas ambas bases de datos en el programa econométrico stata se procedió a trabajar 2 do file por separado uno en el cual se simplificaban las cuentas de oferta y el otro donde se simplificaban las cuentas de utilización.

Los códigos que se utilizaron en ambos dos file para unificar las cuentas de productos fueron:

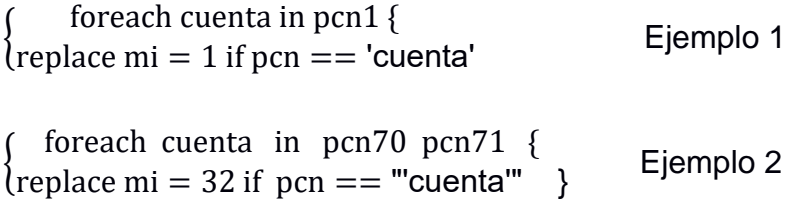

El ejemplo 1 muestra la unificación de la cuenta producto banano pcn1 a la cual se reemplazó por el número 1 , mientras que en el ejemplo 2 se muestra la unificación de la cuenta pcn70 servicios de asociaciones, esparcimiento; culturales y deportivos con la cuenta pcn71 servicios domésticos a la cual se reemplazó por el número 32. Esto se procedió a realizar con los 72 productos que conformaban las TOU reduciendo así a 32 cuentas. EL anexo A muestra la clasificación inicial según el sistema de cuentas nacionales SCN mientras que en la tabla 1 de este capítulo se muestran ya simplificadas según el criterio del autor.

Por el lado de las industrias así mismo se procedió a unir las cuentas de acuerdo con el criterio del autor, de las 69 industrias que el SCN presenta en las TOU mismas que se detallan en el anexo B, se procedió a simplificar a 32 como se muestra en la tabla 2 mediante los siguientes códigos, donde el comando egen nos permite crear la nueva industria que es el resultado de sumar el total de filas de las industrias que se agrupan, mismo que se realiza con el comando rowtotal.

egen ind1 = rowtotal( $\text{icn1}$ )

egen ind $2 =$  rowtotal( icn2 icn3 icn4 icn5 icn6)

egen ind30 = rowtotal( $\text{icn}$ 66)

egen ind  $31 =$  rowtotal( $icn67$ )

Cabe indicar que no se eliminaron si no que se las restructuró, agrupó uniendo industrias y ramas de actividad según el análisis que se quiere llevar a cabo.

En este caso en particular la industria Banano (icn1) se mantiene sin agrupación es decir se conserva la fila original de SCN, pero se la genera con el nombre (ind1) .

Mientras que las demás industrias cultivo de cereales (icn2) , flores (icn3), tubérculos, vegetales, melones frutas (icn4), oleaginosas (icn5) y actividades de apoyo a los cultivos (icn6) se suma el total de filas para ser generada como una sola con el nombre (ind2).

Con la misma metodología se procede a realizar los cambios en las industrias icn66 y icn67 que se generaron como ind30 y ind31. Donde ind30 representa los servicios de enseñanza privado y público y ind31 los servicios sociales y de salud.

Este proceso se realizó hasta llegar a la última reclasificación, donde se siguió el orden de la tabla 2 que muestra la forma en que se unificaron las cuentas de industrias.

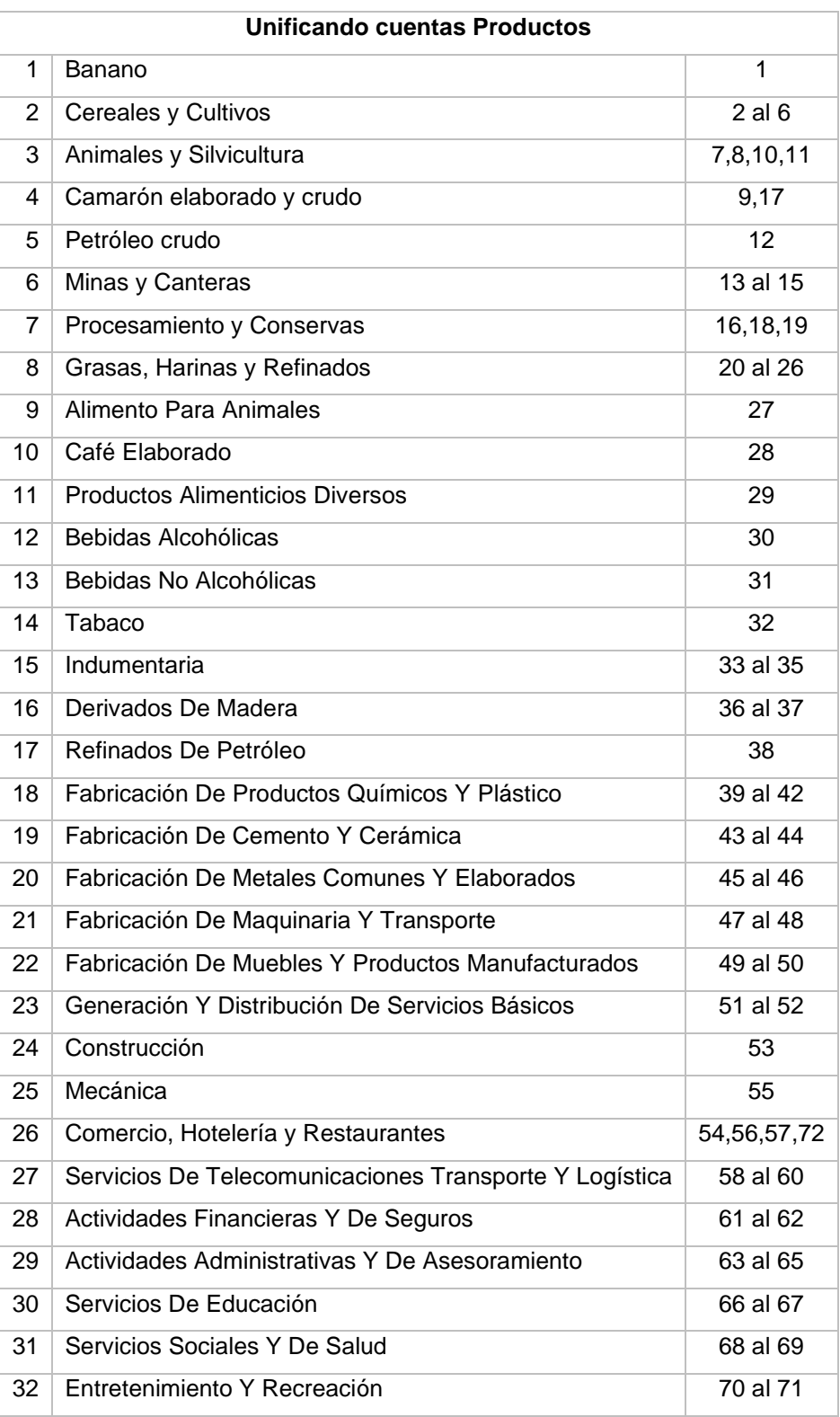

## **Tabla 2.1 Unificación TOU ( Oferta)**

<span id="page-32-0"></span>ł.

<span id="page-33-0"></span>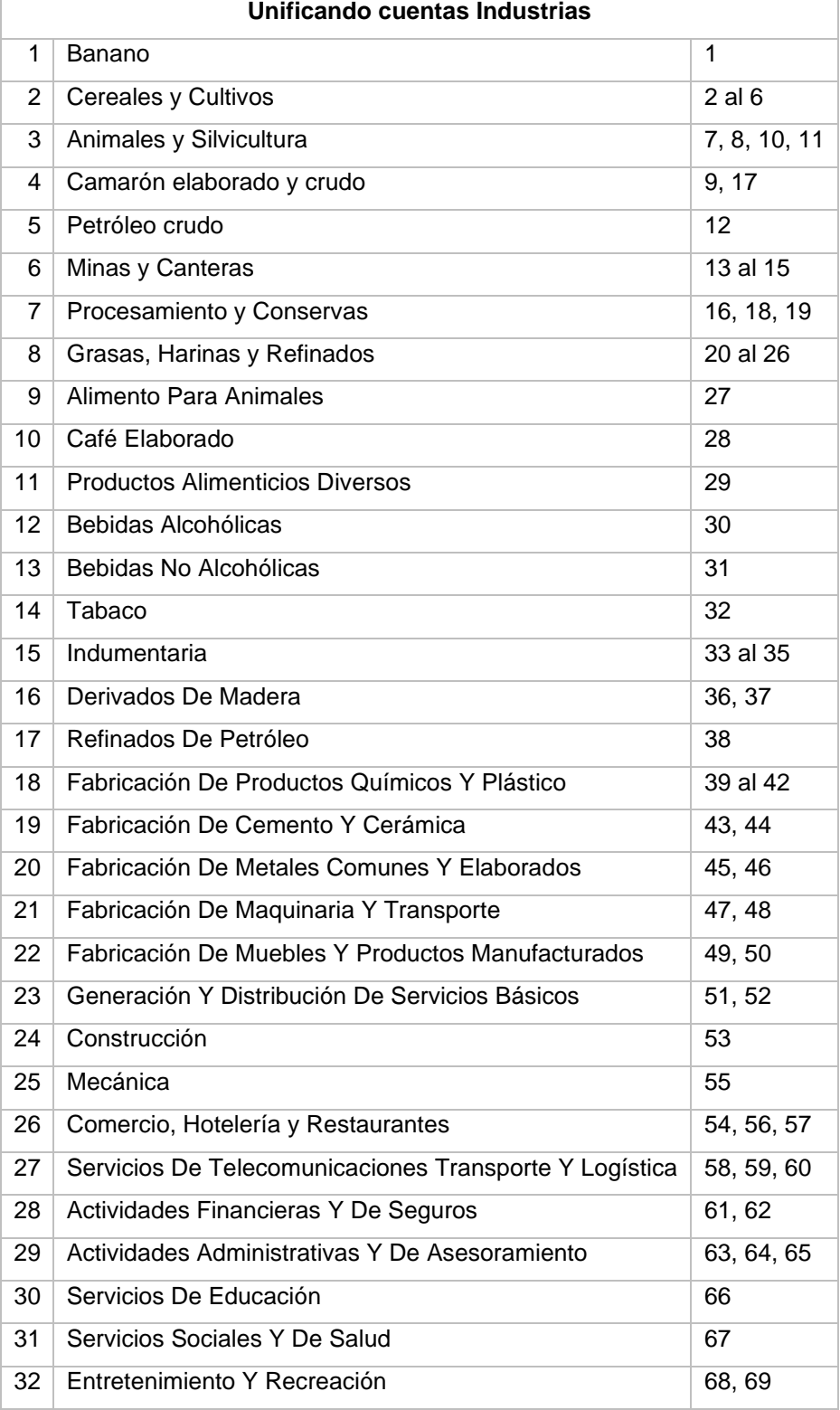

# **Tabla 2.2 Unificación TOU (Utilización)**

#### <span id="page-34-0"></span>**2.2 Uniendo base de acuerdo con criterio de autor.**

Una vez concluido el proceso de unificación de cuentas se procedió a acoplar la base de acuerdo con las nuevas variables creadas con el comando collapse (sum).

Como se muestra a continuación es referente a la oferta:

collapse (sum) ind1 ind2 ........ind31 ind32 Imp Subsidios Aranceles IVA MC M1 M2, by (mi)

Por el lado de la utilización se representó de la siguiente forma:

collapse (sum) ind1 ind2 ...... ind31 ind32 c1 c2 g1 g2 g3 fbkf ve x1 x2, by (mi)

En ambos casos se unieron las bases con las nuevas industrias creadas desde la ind1 hasta la ind32, con la diferencia que por el lado de la oferta se muestran se muestran los componentes de la matriz de producción de las ramas; mientras que por el lado de la utilización se muestran los componentes de la demanda final.

#### <span id="page-34-1"></span>**2.3 Etiqueta a las variables**

Después de realizar el colapso de bases se procede a etiquetar las variables, dicho de otra forma, dar nombre a aquellas variables que se habían nombrado ind1 ind2 etc. hasta ind32. Este proceso se realiza con el comando label variable y será igual tanto para oferta como utilización. A continuación, los ejemplos:

```
label variable ind1 "Banano"
```
label variable ind2 "Cereales y Cultivos"

```
\vdots \vdots \vdots
```
label variable ind32 "Entretenimiento y Recreación"

A partir de la ind32 el proceso de etiquetar a las variables cambia y para la oferta es como se muestra posteriormente:

label variable Imp "Impuestos indirectos sobre productos"

label variable Subsidios "Subsidios sobre productos"

label variable Aranceles "Derechos arancelarios"

label variable IVA "Impuesto al valor agregado"

label variable MC " Márgenes comerciales"

label variable M1 "Importación de Bienes"

label variable M2 " Importación de servicios"

Por el lado de utilización a partir de la industria ind32 el etiquetado de las variables es como sigue a continuación:

label variable c1 "Gasto de autoconsumo final de los hogares residentes"

label variable c1 "Total gasto de consumo final de los hogares residentes"

label variable g1 "Gasto de Consumo Individual del Gobierno General"

label variable g2 "Gasto de Consumo Colectivo del Gobierno General"

label variable g3 "Gasto de consumo final de las Instituciones sin Fines de Lucro"

label variable fbkf "Formación bruta de capital fijo"

label variable ve "Variación de existencias"

label variable x1 "Exportación de Bienes"

label variable x2 "Exportación de Servicios"

Una vez generadas las nuevas tablas de oferta y utilización se proceden a guardar para posteriormente ser trabajadas en un nuevo do file donde se importan ambas bases.

#### <span id="page-36-0"></span>**2.4 Variables a matriz**

Una vez obtenidas las nuevas TOU por medio del comando mkmat se convierten las variables a matriz, donde estarán las variables de demanda final y de producción de ramas.

mkmat mi ind1 ind2 ...  $\dots$  ind31 ind32 c1 c2 g1 g2 g3 fbkf ve x1 x2 Imp Subsidios

Aranceles IVA MC M1 M2, matrix (TOU)

Una vez convertida las variables a matriz con las dimensiones de 64×69 se formó el conjunto de sub matrices con el comando matrix, las mismas que constituirán la matriz insumo producto MIP.

#### **2.4.1 Matriz importaciones**

<span id="page-36-1"></span>matrix  $IMP = T0U [33...48...]$ 

La dimensión de esta matriz será de 32×2

 $M1_{1,1}$   $M2_{1,2}$  $\ddot{\mathbf{i}}$  $M1_{32,1}$   $M2_{32,2}$ 

#### **2.4.2 Matriz de producción**

<span id="page-36-2"></span>matrix  $P = T0U$  [33...., 2.... 33]

La dimensión de esta matriz será de 32×32

 $P_{1,1}$  …  $P_{1,32}$  $\vdots$  …  $\vdots$  $P_{32,1}$  …  $P_{32,32}$ 

#### **2.4.3 Matriz de consumos intermedios**

<span id="page-36-3"></span>matrix  $CI = T0U [1...32, 2...33]$ 

La dimensión de esta matriz será de 32×32

$$
\begin{array}{cccc}\nCL_{1,1} & \dots & CL_{1,32} \\
\vdots & \dots & \vdots \\
CL_{32,1} & \dots & CL_{32,32}\n\end{array}
$$

#### **2.4.4 Matriz de valor agregado**

<span id="page-37-0"></span>Se obtuvo de la diferencia del total de las columnas de la matriz producción con el total de columnas de la matriz consumos intermedios.

La metodología fue la siguiente:

Por medio del lenguaje de programación mata se procedió a manipular las matrices ya que esta herramienta permite producir códigos de gran utilidad para procesar datos.

A través de este lenguaje de programación se procedió a sumar las columnas tanto de la matriz producción como la de consumos intermedios.

svmat P svmat CI

```
prod = st_data (., ( "P1", "P2", "P3", . . . . . . . . . . . , "P32"))
CInter = st_data (., ( "C11", "C12", "C13", . . . . . . . . . . , "C132"))
```

```
columna P = \text{colsum (Prod)}column CI = column (Clnter)
```

```
st_matrix("columnaP", columnaP)
st_matrix("columnaCI", columnaCI)
```
Con la ayuda del comando svmat las columnas se almacenarán como nuevas variables, posterior se las nombra P como producción y CI como consumo intermedio desde la 1 hasta la 32 , como siguiente paso se suma las columnas totales de P y CI y finalmente se las convierte en matriz ambas con dimensión 1×32.

Una vez obtenida ambas matrices, estas nos permitirán calcular la del valor agregado.

matrix  $VA = columnaP - columnaCI$ 

 $VA_1$  …  $VA_{32}$  =  $P_1$  …  $P_{32}$  –  $CI_1$  …  $CI_{32}$ 

#### **2.4.5 Matriz de consumos finales**

<span id="page-38-0"></span>matrix  $CF = T0U[1...32, 34...42]$ 

La dimensión de esta matriz será de 32×9

c1<sub>1,1</sub> c2<sub>1,2</sub> g1<sub>1,3</sub> g2<sub>1,4</sub> g3<sub>1,5</sub> fbkf<sub>1,6</sub> ve<sub>1,7</sub> x1<sub>1,8</sub> x2<sub>1,9</sub>  $\mathbf{i}$   $\mathbf{j}$   $\mathbf{k}$   $\mathbf{k}$   $\mathbf{j}$   $\mathbf{k}$   $\mathbf{k$ c1<sub>32,1</sub> c2<sub>32,2</sub> g1<sub>32,3</sub> g2<sub>32,4</sub> g3<sub>32,5</sub> fbkf<sub>32,6</sub> ve<sub>32,7</sub> x1<sub>32,8</sub> x2<sub>32,9</sub>

#### **2.4.6 Matriz de impuestos**

<span id="page-38-1"></span>matrix  $TX = T0U[33...,43...47]$ 

La dimensión de esta matriz será de 32×5

 $Imp_{1,1}$  Subsidios<sub>1,2</sub> Aranceles<sub>1,3</sub> IVA<sub>1,4</sub> MC<sub>1,5</sub>  $\mathbf{i}$   $\mathbf{j}$   $\mathbf{k}$   $\mathbf{k}$   $\mathbf{j}$   $\mathbf{k}$   $\mathbf{k$  $Imp_{32,1}$  Subsidios<sub>32,2</sub> Aranceles<sub>32,3</sub> IVA<sub>32,4</sub> MC<sub>32,5</sub>

#### <span id="page-38-2"></span>**2.5 Estructuración de la MIP**

Una vez que se obtuvo el conjunto de sub matrices que conforman el modelo MIP se trabajó en estructurar la misma para esto se crearon 8 matrices de ceros con diferentes dimensiones.

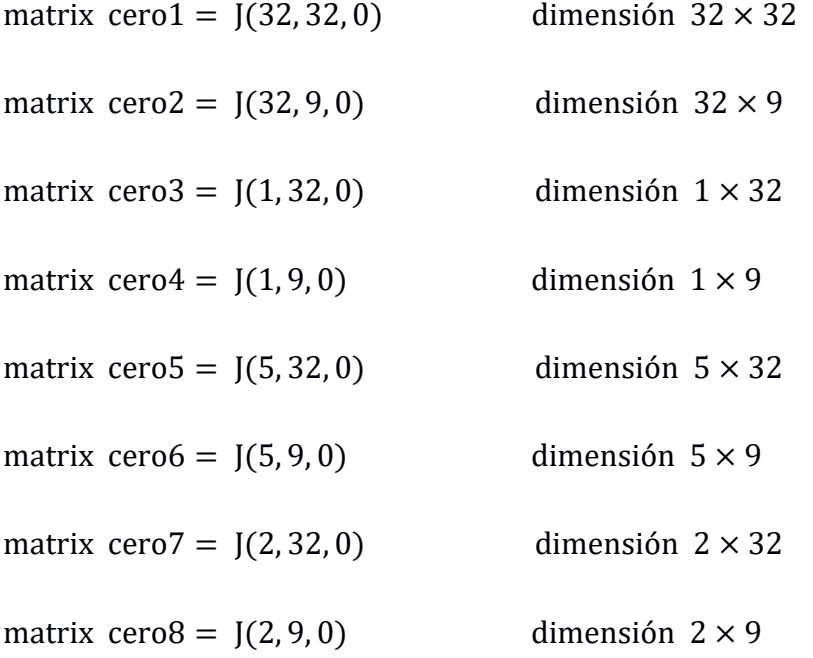

Con el conjunto de sub matrices y las matrices de cero se procedió a diseñar las siguientes matrices finales que sirvieron como base para construir la MIP a partir de las TOU.

El fin de crear estas matrices es que mediante las estructuras de estas se pudo diseñar el modelo en el programa stata siguiendo la metodóloga y el orden establecido según el marco teórico.

 $\triangleright$  matrix productos = (cero1, CI, CF) dimensión 32 × 73

 $0_{1,1}$  …  $0_{1,32}$  $\vdots$  …  $\vdots$  $0_{32,1}$  ...  $0_{32,32}$   $C I_{32,1}$  ...  $C I_{32,32}$   $c 1_{32,1}$   $c 2_{32,2}$   $g 1_{32,3}$   $g 2_{32,4}$   $g 3_{32,5}$   $f b k f_{32,6}$   $ve_{32,7}$   $x 1_{32,8}$   $x 2_{32,9}$  $CI_{1,1}$  …  $CI_{1,32}$  $\vdots$  . . . . . . . . .  $\vdots$ c1<sub>1,1</sub> c2<sub>1,2</sub> g1<sub>1,3</sub> g2<sub>1,4</sub> g3<sub>1,5</sub> fbkf<sub>1,6</sub> ve<sub>1,7</sub> x1<sub>1,8</sub> x2<sub>1,9</sub>  $\mathbf{i}$   $\mathbf{j}$   $\mathbf{k}$   $\mathbf{k}$   $\mathbf{j}$   $\mathbf{k}$   $\mathbf{k$ 

 $\triangleright$  matrix industrias = (P', cero1, cero2) dimensión 32 × 73

 $P_{1,1}$  …  $P_{32,1}$  $\mathbf{i}$   $\mathbf{j}$   $\mathbf{k}$   $\mathbf{k}$   $\mathbf{k}$   $\mathbf{k}$  $P_{1,32}$  …  $P_{32,32}$  $0_{1,1}$  …  $0_{1,32}$  $\vdots$  …  $\vdots$  $0_{32,1}$  …  $0_{32,32}$  $0_{1,1}$  …  $0_{1,9}$  $\mathbf{i}$  ,  $\mathbf{j}$  ,  $\mathbf{k}$  ,  $\mathbf{k}$  ,  $\mathbf{k}$  $0_{32,1}$  …  $0_{32,9}$ 

 $\triangleright$  matrix va = ( cero3, VA, cero4 ) dimensión  $1 \times 73$ 

 $0_{1,1}$  …  $0_{1,32}$  VA<sub>1</sub> … VA<sub>32</sub>  $0_{1,1}$  …  $0_{1,9}$ 

 $\triangleright$  matrix impu = (TX', cero5, cero6) dimensión 5 × 73

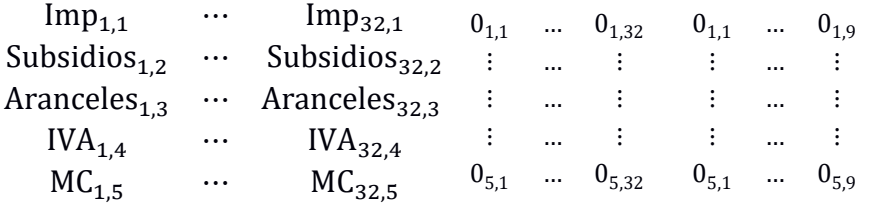

 $\triangleright$  matrix importaciones = (IMP', cero7, cero8) dimensión 2 × 73

 $M1_{1,1}$  ...  $M1_{32,1}$  0<sub>1,1</sub> ... 0<sub>1,32</sub> 0<sub>1,1</sub> ... 0<sub>1,9</sub>  $M2_{1,2}$  ...  $M2_{32,2}$   $0_{2,1}$  ...  $0_{2,32}$   $0_{2,1}$  ...  $0_{2,9}$ 

#### **2.5.1 Modelo Matriz insumo producto**

<span id="page-40-0"></span>matrix IP = ( productos\industrias\va\impu\importaciones) dimensión  $72 \times 73$ 

<span id="page-40-2"></span>

| <b>MIP</b>            | P 32                              | DF <sub>9</sub><br>132 |                            | Total,<br>dimensiones |  |
|-----------------------|-----------------------------------|------------------------|----------------------------|-----------------------|--|
| productos             | $Cero1_{32\times32}$              | $CI_{32\times32}$      | $CF_{32\times9}$           | $32\times 73$         |  |
| industrias            | $P'_{32\times32}$                 | $Cero1_{32\times32}$   | Cero $2_{32\times9}$       | 32×73                 |  |
| va                    | Cero $3_{1\times32}$              | VA <sub>1×32</sub>     | 1x73<br>$Cero4_{1\times9}$ |                       |  |
| Impu                  | $\text{TX}^\prime_{\ 5\times 32}$ | $Cero5_{5\times32}$    | $Cero6_{5\times9}$         | 5×73                  |  |
| Importaciones         | $IMP'_{2\times32}$                | Cero $7_{2\times32}$   | $CeroB2\times9$            | 2x73                  |  |
| Total,<br>dimensiones | 72×32                             | 72×32                  | 72×9                       | 72×73                 |  |

**Tabla 2.3 Estructuración MIP 72x73**

Una vez obtenida la matriz de leontief esta fue convertida en cuadrada y simétrica

#### <span id="page-40-1"></span>**2.6 Matriz de coeficientes técnicos**

Como se muestra a continuación se procedió con el comando svmat para crear variables a partir de la MIP, se va a considerar desde el (IP1) hasta el (IP64), seguido con la ayuda del lenguaje de programación mata se realizó la suma de columnas y filas para la obtención de los coeficientes técnicos que conformaran la matriz de cofactores (A) cuadrada de dimensión 64×64 como se muestra a continuación:

$$
A = \begin{array}{cccc} x_{1,1}/X1 & \dots & x_{1,64}/X1 \\ \vdots & \dots & \vdots \\ x_{64,1}/X1 & \dots & x_{64,64}/X1 \end{array}
$$

svmat IP

svmat VA

 $IP2 = st_data (., ("IP1", "IP2", "IP3", . . . . . . . . . . , "IP73"))$ 

 $column = colspan(IP2)$ st\_matrix("SumCol", columna) fila =  $rowsum(IP2)$ 

st\_matrix("SumFil", fila)

 $X = IP2 [1...64, 1...64]$  $X1 = \text{column } [1, 1...64]$  $A = x$ :/X1 st\_matrix("A", A)

#### **2.6.1 Inversa leontief**

<span id="page-41-0"></span>Posteriormente se procedió a la obtención de la matriz inversa de leontief (INV) siguiendo la metodología de diseño, para llevar a cabo el proceso se plantea una matriz identidad de 64×64.

matrix  $I = I(64)$ 

$$
I = \begin{matrix} 1_{1 \times 1} & \dots & 0_{1 \times 64} \\ \vdots & \ddots & \vdots \\ 0_{64 \times 1} & \dots & 1_{64 \times 64} \end{matrix}
$$

matrix  $INV = inv(I - A)$ 

$$
INV = inv \begin{pmatrix} 1_{1 \times 1} & \dots & 0_{1 \times 64} & x_{1,1} / X1 & \dots & x_{1,64} / X1 \\ \vdots & \ddots & \vdots & - & \vdots & \dots & \vdots \\ 0_{64 \times 1} & \dots & 1_{64 \times 64} & x_{64,1} / X1 & \dots & x_{64,64} / X1 \end{pmatrix}
$$

$$
INV = \begin{pmatrix} a_{1 \times 1} & \dots & b_{1 \times 64} \\ \vdots & \ddots & \vdots & \vdots \\ c_{64 \times 1} & \dots & d_{64 \times 64} \end{pmatrix}
$$

Para obtener la Demanda Final (DF) se agrupa las variables de la columna del 1 al 64 y las filas desde la 65 hasta la 73 para extraer los componentes de la matriz consumo final posterior a esto se sumó horizontalmente obteniendo una matriz de dimensión 64×1.

$$
DF = \frac{df_{1\times 1}}{df_{64\times 1}}
$$

 $CFin = IP2 [1...64, 65...73]$  $DF = rowsum (CFin)$ st\_matrix("DF",DF) st\_matrix("CFin", CFin)

La matriz de producción se obtuvo como resultado de multiplicar la inversa con la demanda final, misma que será de dimensión 64×1.

matrix  $Y = INV \times DF$ 

$$
Y = \begin{pmatrix} a_{1 \times 1} & \dots & b_{1 \times 64} \\ \vdots & \ddots & \vdots \\ c_{64 \times 1} & \dots & d_{64 \times 64} \end{pmatrix} \times \begin{pmatrix} df_{1 \times 1} \\ \vdots \\ df_{64 \times 1} \end{pmatrix}
$$

$$
Y = \begin{pmatrix} y_{1 \times 1} \\ \vdots \\ y_{64 \times 1} \end{pmatrix}
$$

#### <span id="page-42-0"></span>**2.7 Simulaciones de la Demanda Final**

Una vez obtenida la matriz de producción se realizó las simulaciones, modificando la demanda final en cuatro productos.

La metodología empleada es la misma en las cuatro simulaciones, como primer punto se crea una nueva matriz de demanda final para cada caso, en la que se multiplica únicamente la fila por el porcentaje que se va a producir la variación, para este caso las filas de la demanda final que se reformaran son : banano, camarón, cacao, flores con 3%, 8.3%, 1.61% y -1.2% respectivamente.

En el lado izquierdo y derecho de la ecuación, el primer número que está dentro del paréntesis es la ubicación de la fila dentro de la matriz en la cual se va a generar la oscilación. Cabe recalcar que los porcentajes utilizados en las simulaciones fueron publicados por el ministerio de comercio exterior, misma que indica que se prevé una disminución en las exportaciones de las flores.

Una vez calculadas las nuevas matrices (df1, df2, df3, df4) se multiplicaron por la inversa de leontief ( INV ) para obtener las producciones (mat sim1, mat sim2, mat sim3, mat sim4) resultantes de esas variaciones en la DF.

Finalmente, para efecto de análisis se obtuvo la variación de producción (mat var) de cada experimento, para esto se restó la producción perteneciente a cada simulación con la producción anterior (Y).

#### **2.7.1 Simulación 1: Δ en la DF del banano**

<span id="page-43-0"></span>mat  $df1 = DF$ mat df1[1, 1] = df1[1, 1]  $\times$  1.03 mat sim $1 = INV \times df1$ mat var =  $sim1 - Y$ 

$$
df1 = \begin{bmatrix} (df_{1\times1}) \times 1.03 \\ \vdots \\ df_{64\times1} \end{bmatrix}
$$

$$
\begin{bmatrix} B_{1\times 1} \\ \vdots \\ B_{64\times 1} \end{bmatrix} = \begin{bmatrix} a_{1\times 1} & \dots & b_{1\times 64} \\ \vdots & \ddots & \vdots \\ c_{64\times 1} & \dots & d_{64\times 64} \end{bmatrix} \times \begin{bmatrix} (df_{1\times 1}) \times 1.03 \\ \vdots \\ df_{64\times 1} \end{bmatrix}
$$

$$
\begin{bmatrix} \Delta_{1\times 1} \\ \vdots \\ \Delta_{64\times 1} \end{bmatrix} = \begin{bmatrix} B_{1\times 1} \\ \vdots \\ B_{64\times 1} \end{bmatrix} - \begin{bmatrix} y_{1\times 1} \\ \vdots \\ y_{64\times 1} \end{bmatrix}
$$

#### **2.7.2 Simulación 2: Δ en la DF del camarón**

<span id="page-43-1"></span>mat  $df2 = DF$ mat df2[4, 1] = df2[4, 1]  $\times$  1.083 mat sim $2 = INV \times df2$ mat var =  $sim2 - Y$ 

$$
df2 = \begin{bmatrix} df_{1\times 1} \\ \vdots \\ (df_{4\times 1}) \times 1.083 \\ \vdots \\ df_{64\times 1} \end{bmatrix}
$$

$$
\begin{bmatrix} Z_{1\times 1} \\ \vdots \\ Z_{4\times 1} \\ \vdots \\ Z_{64\times 1} \end{bmatrix} = \begin{bmatrix} a_{1\times 1} & \dots & b_{1\times 64} \\ \vdots & \dots & \vdots \\ k_{4\times 1} & \dots & j_{4\times 64} \\ \vdots & \dots & \vdots \\ c_{64\times 1} & \dots & d_{64\times 64} \end{bmatrix} \times \begin{bmatrix} df_{1\times 1} \\ \vdots \\ (df_{4\times 1}) \times 1.083 \\ \vdots \\ df_{64\times 1} \end{bmatrix}
$$

$$
\begin{bmatrix} \Delta_{1\times 1} \\ \vdots \\ \Delta_{4\times 1} \\ \vdots \\ \Delta_{64\times 1} \end{bmatrix} = \begin{bmatrix} Z_{1\times 1} \\ \vdots \\ Z_{4\times 1} \\ \vdots \\ Z_{64\times 1} \end{bmatrix} - \begin{bmatrix} y_{1\times 1} \\ \vdots \\ y_{4\times 1} \\ \vdots \\ y_{64\times 1} \end{bmatrix}
$$

### **2.7.3 Simulación 3: Δ en la DF del cacao**

<span id="page-44-0"></span>mat  $df3 = DF$ mat df3[10, 1] = df3[10, 1]  $\times$  1.0161 mat sim $3 = INV \times df3$  $\text{mat var} = \text{sim3} - \text{Y}$ 

$$
df3 = \begin{bmatrix} df_{1 \times 1} \\ \vdots \\ df_{10 \times 1} \times 1.0161 \\ \vdots \\ df_{64 \times 1} \end{bmatrix}
$$

$$
\begin{bmatrix} Q_{1\times 1} \\ \vdots \\ Q_{10\times 1} \\ \vdots \\ Q_{64\times 1} \end{bmatrix} = \begin{bmatrix} a_{1\times 1} & \dots & b_{1\times 64} \\ \vdots & \dots & \vdots \\ s_{10\times 1} & \dots & s_{10\times 64} \\ \vdots & \dots & \vdots \\ c_{64\times 1} & \dots & d_{64\times 64} \end{bmatrix} \times \begin{bmatrix} df_{1\times 1} \\ \vdots \\ (df_{10\times 1}) \times 1.0161 \\ \vdots \\ df_{64\times 1} \end{bmatrix}
$$

$$
\begin{bmatrix} \Delta_{1\times 1} \\ \vdots \\ \Delta_{10\times 1} \\ \vdots \\ \Delta_{64\times 1} \end{bmatrix} = \begin{bmatrix} Q_{1\times 1} \\ \vdots \\ Q_{10\times 1} \\ \vdots \\ Q_{64\times 1} \end{bmatrix} - \begin{bmatrix} y_{1\times 1} \\ \vdots \\ y_{10\times 1} \\ \vdots \\ y_{64\times 1} \end{bmatrix}
$$

### **2.7.4 Simulación 4: Δ en la DF de flores**

<span id="page-45-0"></span> $mat df4 = DF$ mat df4[2, 1] = df4[2, 1]  $\times$  0.988 mat sim4 =  $INV \times df4$ 

mat var =  $sim4 - Y$ 

$$
df4 = \begin{bmatrix} df_{1 \times 1} \\ (df_{2 \times 1}) \times 0.988 \\ \vdots \\ df_{64 \times 1} \end{bmatrix}
$$

$$
\begin{bmatrix} R_{1\times 1} \\ R_{2\times 1} \\ \vdots \\ R_{64\times 1} \end{bmatrix} = \begin{bmatrix} a_{1\times 1} & \dots & b_{1\times 64} \\ m_{2\times 1} & \dots & e_{2\times 64} \\ \vdots & \dots & \vdots \\ c_{64\times 1} & \dots & d_{64\times 64} \end{bmatrix} \times \begin{bmatrix} df_{1\times 1} \\ (df_{2\times 1}) \times 0.988 \\ \vdots \\ df_{64\times 1} \end{bmatrix}
$$

$$
\begin{bmatrix} \Delta_{1\times 1} \\ \Delta_{2\times 1} \\ \vdots \\ \Delta_{64\times 1} \end{bmatrix} = \begin{bmatrix} R_{1\times 1} \\ R_{2\times 1} \\ \vdots \\ R_{64\times 1} \end{bmatrix} - \begin{bmatrix} y_{1\times 1} \\ y_{2\times 1} \\ \vdots \\ y_{64\times 1} \end{bmatrix}
$$

# **CAPÍTULO 3**

# <span id="page-46-1"></span><span id="page-46-0"></span>**3. RESULTADOS Y ANÁLISIS**

#### <span id="page-46-2"></span>**3.1 Demanda final**

Una vez obtenida la matriz insumo producto se procedió a calcular la demanda final y la producción de cada rama productiva para posteriormente realizar las simulaciones y conocer los efectos de estas sobre la producción.

Donde las 10 actividades productivas con mayor demanda final fueron las siguientes:

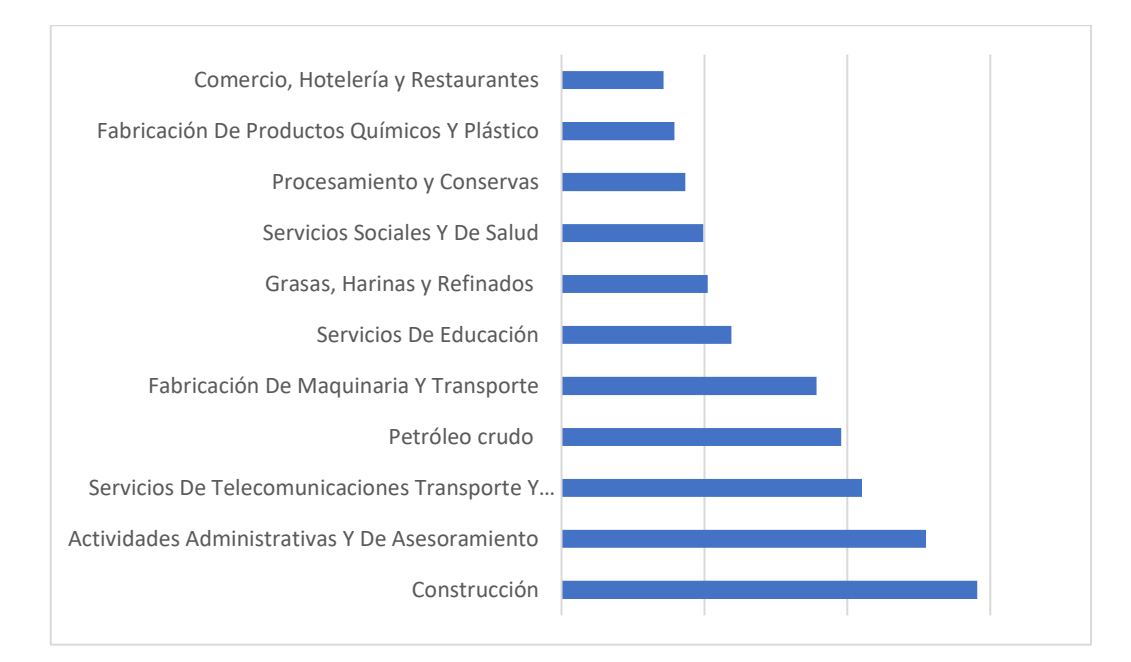

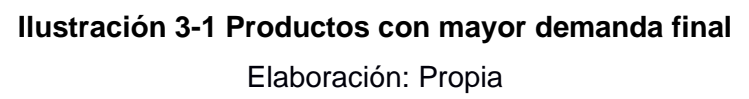

<span id="page-46-3"></span>Es importante indicar que los productos que indican mayor demanda final se los agrupó con otras ramas con características o especificaciones similares por ejemplo comercio al por mayor se agrupo con comercio al por menor por lo que hizo que la cantidad aumentara , la mayoría de los productos que se muestran con una mayor DF su grado de agrupación fue más amplio.

Seguido de estas 10 ramas productivas se encontró el banano, camarón, cultivos y cereales donde su grado de agrupación fue menor, más sin embargo aún están presentes en los primeros lugares con valores altos dentro de la composición de la DF.

A continuación, se presenta una tabla ordenada de mayor a menor que muestra la DF de los productos que conforman la MIP donde se puede observar el grado de fuerza que tiene cada uno sobre el total. Se observa también que productos como minas y canteras, fabricación de cemento y tabaco ocuparon los últimos lugares dentro de la tabla.

<span id="page-47-1"></span>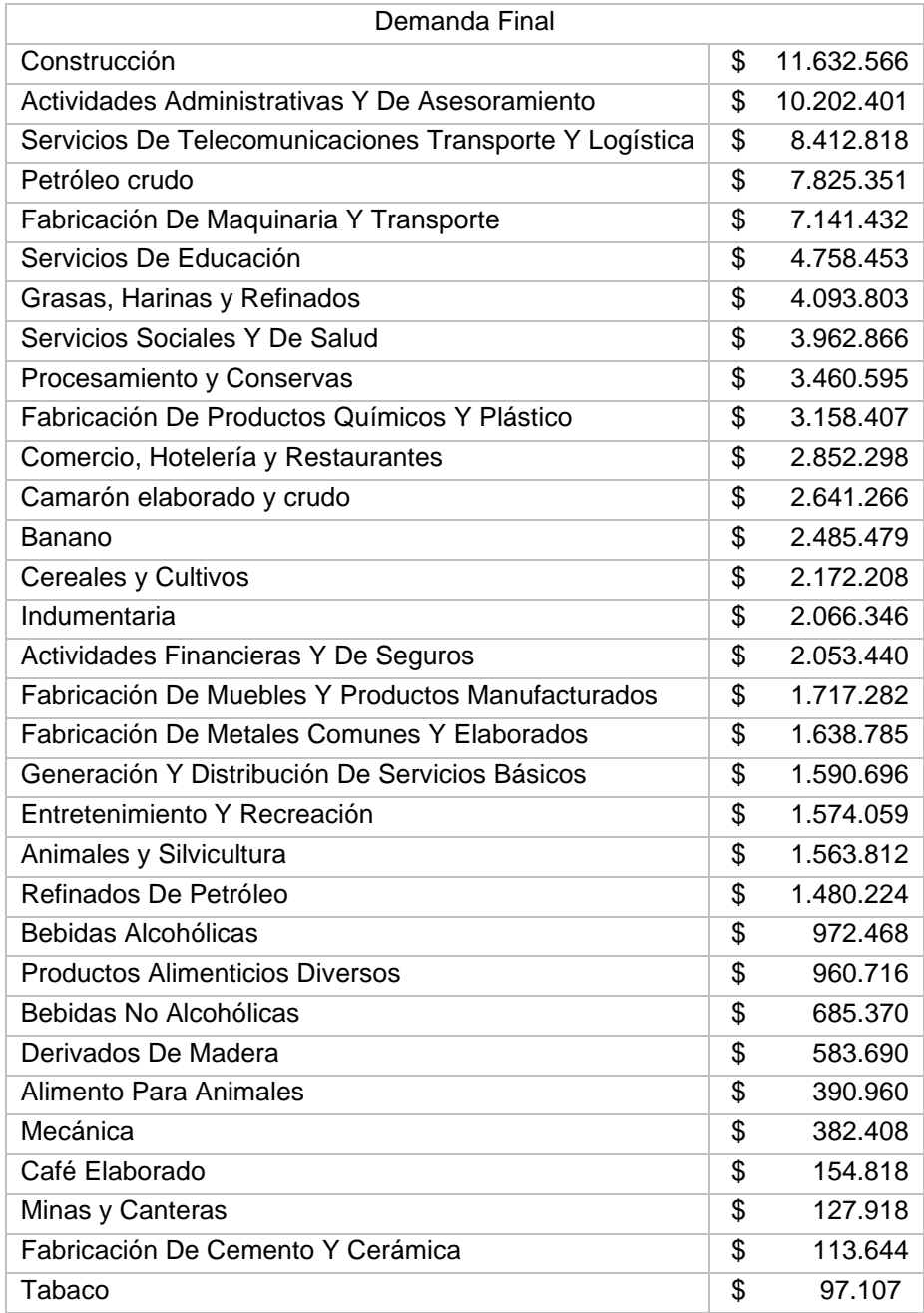

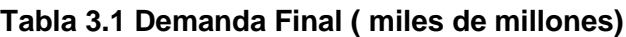

#### <span id="page-47-0"></span>**3.2 Producción de cada actividad productiva**

Para llevar a cabo las simulaciones se obtuvo la producción de cada sector con el fin de conocer su grado de participación dentro de la MIP y conocer como varían ante cambios exógenos, es decir ante variaciones en las exportaciones de los cuatros productos que muestra la siguiente tabla, al ser estos componentes de la DF nos permitió realizar este tipo de análisis con el objetivo de conocer cuanto varia la producción de ese producto y como repercute en el nivel de los otros.

<span id="page-48-0"></span>

| Producción                                     |               |               |                    |                   |                    |  |  |  |  |
|------------------------------------------------|---------------|---------------|--------------------|-------------------|--------------------|--|--|--|--|
|                                                | P. inicial    | P. camarón A  | P. banano $\Delta$ | P. cacao $\Delta$ | P. flores $\Delta$ |  |  |  |  |
| Banano                                         | \$2.715.208   | \$2.715.421   | \$2.792.201        | \$2.715.729       | \$2.715.207        |  |  |  |  |
| Cereales y Cultivos                            | \$4.824.429   | \$4.841.110   | \$4.826.801        | \$4.824.448       | \$4.797.481        |  |  |  |  |
| Animales y Silvicultura                        | \$4.628.589   | \$4.636.449   | \$4.628.830        | \$4.628.600       | \$4.628.533        |  |  |  |  |
| Camarón elaborado y crudo                      | \$4.677.622   | \$5.044.751   | \$4.677.625        | \$4.677.622       | \$4.677.620        |  |  |  |  |
| Petróleo crudo                                 | \$8.537.506   | \$8.539.310   | \$8.537.721        | \$8.537.512       | \$8.537.400        |  |  |  |  |
| Minas y Canteras                               | \$1.940.627   | \$1.941.020   | \$1.940.675        | \$1.940.628       | \$1.940.603        |  |  |  |  |
| Procesamiento y Conservas                      | \$4.342.246   | \$4.345.872   | \$4.342.269        | \$4.342.247       | \$4.342.231        |  |  |  |  |
| Grasas, Harinas y Refinados                    | \$5.954.726   | \$5.969.449   | \$5.954.834        | \$5.954.730       | \$5.954.707        |  |  |  |  |
| Alimento Para Animales                         | \$1.029.864   | \$1.057.640   | \$1.029.879        | \$1.029.865       | \$1.029.859        |  |  |  |  |
| Café Elaborado                                 | \$178.606     | \$178.611     | \$178.606          | \$181.363         | \$178.606          |  |  |  |  |
| <b>Productos Alimenticios Diversos</b>         | \$1.187.634   | \$1.188.406   | \$1.187.643        | \$1.187.635       | \$1.187.632        |  |  |  |  |
| Bebidas Alcohólicas                            | \$1.076.008   | \$1.076.070   | \$1.076.041        | \$1.076.009       | \$1.076.004        |  |  |  |  |
| Bebidas No Alcohólicas                         | \$727.500     | \$727.609     | \$727.500          | \$727.500         | \$727.499          |  |  |  |  |
| Tabaco                                         | \$97.107      | \$97.107      | \$97.107           | \$97.107          | \$97.107           |  |  |  |  |
| Indumentaria                                   | \$2.905.987   | \$2.906.249   | \$2.906.037        | \$2.905.988       | \$2.905.959        |  |  |  |  |
| Derivados De Madera                            | \$3.596.058   | \$3.601.573   | \$3.596.424        | \$3.596.147       | \$3.595.712        |  |  |  |  |
| Refinados De Petróleo                          | \$5.995.421   | \$6.011.608   | \$5.997.352        | \$5.995.471       | \$5.994.492        |  |  |  |  |
| Químicos Y Plástico                            | \$8.644.948   | \$8.660.282   | \$8.661.109        | \$8.645.067       | \$8.643.337        |  |  |  |  |
| Cemento Y Cerámica                             | \$3.010.221   | \$3.010.532   | \$3.010.263        | \$3.010.222       | \$3.010.201        |  |  |  |  |
| Metales Comunes Y Elaborados                   | \$4.814.805   | \$4.816.060   | \$4.814.963        | \$4.814.808       | \$4.814.726        |  |  |  |  |
| Maquinaria Y Transporte                        | \$9.129.259   | \$9.130.556   | \$9.129.458        | \$9.129.281       | \$9.129.152        |  |  |  |  |
| Muebles Y Productos Manufacturados             | \$2.316.165   | \$2.318.751   | \$2.316.518        | \$2.316.168       | \$2.315.753        |  |  |  |  |
| Generación Y Distribución De Servicios Básicos | \$4.225.283   | \$4.231.382   | \$4.225.942        | \$4.225.355       | \$4.224.795        |  |  |  |  |
| Construcción                                   | \$12.551.564  | \$12.552.406  | \$12.551.669       | \$12.551.567      | \$12.551.500       |  |  |  |  |
| Mecánica                                       | \$1.087.748   | \$1.088.207   | \$1.087.818        | \$1.087.749       | \$1.087.713        |  |  |  |  |
| Comercio, Hotelería y Restaurante              | \$3.354.567   | \$3.355.103   | \$3.354.616        | \$3.354.568       | \$3.354.539        |  |  |  |  |
| Telecomunicaciones Transporte Y Logística      | \$14.224.616  | \$14.240.428  | \$14.227.990       | \$14.224.654      | \$14.223.361       |  |  |  |  |
| Actividades Financieras Y De Seguros           | \$4.755.412   | \$4.761.726   | \$4.755.842        | \$4.755.436       | \$4.755.096        |  |  |  |  |
| Actividades Administrativas Y Asesoramiento    | \$17.658.603  | \$17.674.257  | \$17.660.287       | \$17.658.666      | \$17.657.143       |  |  |  |  |
| Servicios De Educación                         | \$4.776.737   | \$4.776.757   | \$4.776.738        | \$4.776.737       | \$4.776.736        |  |  |  |  |
| Servicios Sociales Y De Salud                  | \$3.963.678   | \$3.963.678   | \$3.963.678        | \$3.963.678       | \$3.963.677        |  |  |  |  |
| Entretenimiento Y Recreación                   | \$1.988.043   | \$1.988.381   | \$1.988.072        | \$1.988.043       | \$1.988.028        |  |  |  |  |
| producción Total                               | \$150.916.784 | \$151.446.759 | \$151.022.506      | \$150.920.597     | \$150.882.409      |  |  |  |  |

**Tabla 3.2 Simulaciones de la Producción ( miles de millones)**

La tabla muestra la producción expresada en millones de dólares de cada producto que conforma la MIP antes de las simulaciones y después de estas.

Los resultados mostrados indicaron que los sectores que más dinamizan la economía son los relacionados a los cultivos y por supuesto el camarón que ha sido uno de los productos que ha salvado la balanza comercial del país, ya que el nivel de exportaciones ha presentado un crecimiento acelerado por lo que es considerado el producto estrella superando a otros como el banano y las flores.

También se puede observar que los sectores relacionados a la construcción, servicios de educación , sociales , de salud y sector automotriz no presentan ninguna reacción significativa antes las simulaciones realizadas.

#### <span id="page-50-1"></span><span id="page-50-0"></span>**3.3 Simulaciones**

#### **3.3.1 Simulación del banano**

Al aumentar la demanda final del banano en 3% , la producción total aumentó en 105 millones de dólares es decir un 0.07% más que el valor inicial . En términos generales la producción fue de \$151.02 miles de millones.

El gráfico muestra los sectores que presentaron mayor reacción ante el aumento de la DF de banano. El sector bananero debe crecer en un 2.84% para lograr satisfacer la demanda de su producto y lleva consigo a crecer al ítem productos químicos y plásticos y a otros, tal como se observa en el gráfico.

<span id="page-50-3"></span>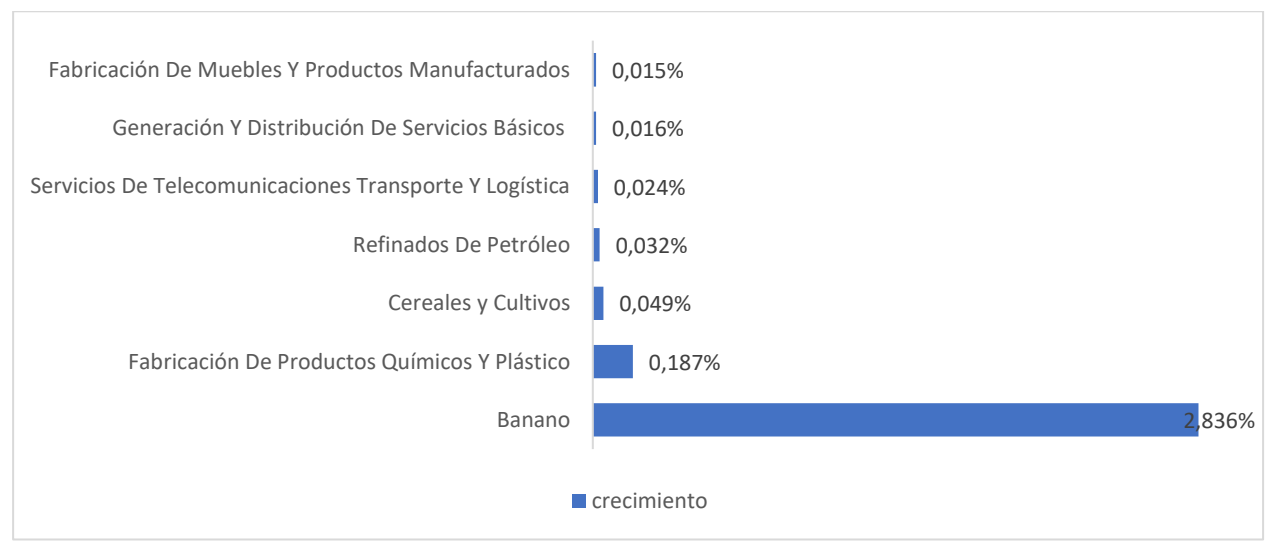

**Ilustración 3-2 : simulación 1 crecimiento de sectores**

Elaboración: Propia

#### **3.3.2 Simulación del camarón**

<span id="page-50-2"></span>Al aumentar la demanda final del camarón en 8.3% se obtuvo que la producción total en su conjunto paso de ser \$150.9 a \$151.4 miles de millones, es decir se produjo un aumento del 0.35% en la producción total .

El aumento en la demanda final de este producto generó que su nivel de producción crezca en 7.85%, también se observó un efecto de arrastre en los sectores de alimento para animales, cereales y cultivos que crecieron, así como lo muestra el siguiente gráfico.

<span id="page-51-1"></span>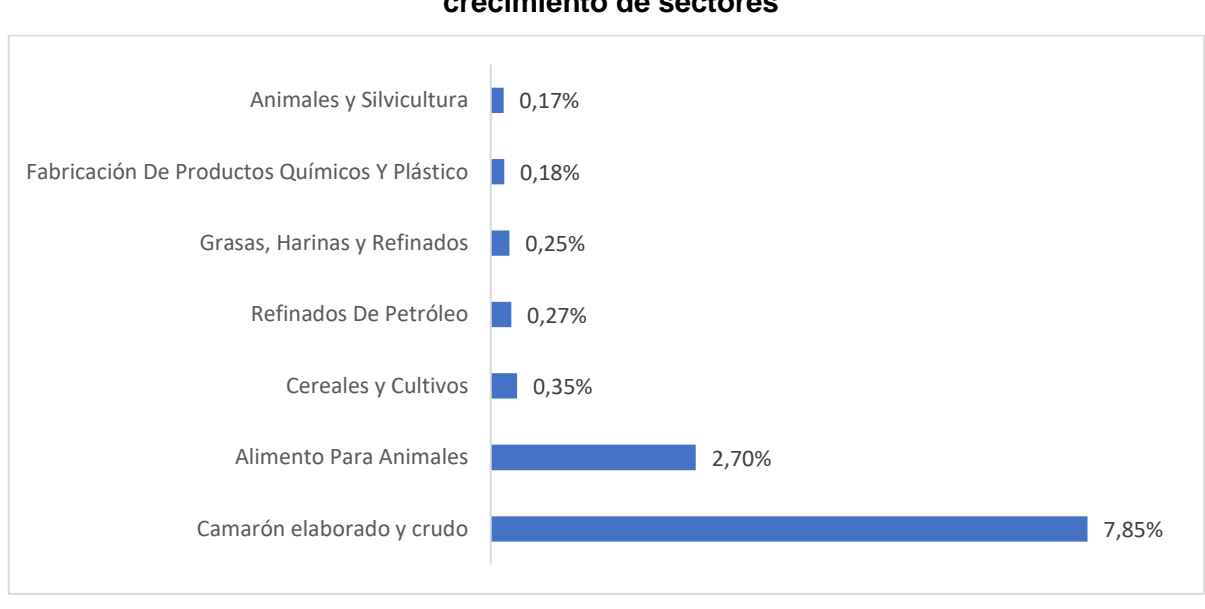

### **Ilustración 3-3 : simulación 2 crecimiento de sectores**

#### Elaboración: Propia

#### **3.3.3 Simulación del cacao**

<span id="page-51-0"></span>También se realizó una simulación en la que se experimentó un aumento en la demanda final del cacao de 1.61%. El efecto sobre la producción fue de 0.0025%, en términos porcentuales no parece ser muy significativo, pero representa \$3.81 millones de incremento. Los sectores que crecen en conjunto según la simulación, es su mismo sector cacaotero y cafetero, sin embargo, el banano también registro un crecimiento, así como se observa en la gráfica.

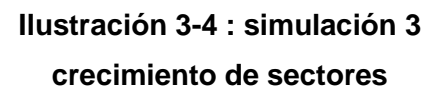

<span id="page-51-2"></span>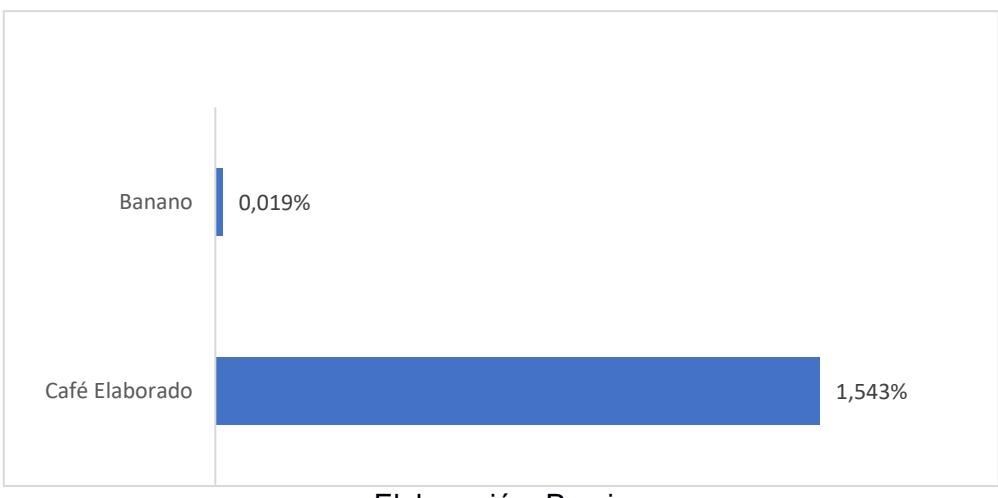

#### Elaboración: Propia

#### **3.3.4 Simulación flores**

<span id="page-52-0"></span>Se simuló una disminución en la demanda final de las flores en 1.2% , para este caso se tomó como referencia la poca demanda de las flores en el mercado mundial que ha generado que las exportaciones florícolas decrezcan.

Esto representa \$34 millones de pérdida para el sector floricultor, un decrecimiento de - 0,0228% en su producción total.

Como se observa en el siguiente gráfico al disminuir la demanda internacional de las flores esto lleva consigo que el sector productos químicos y plásticos presente una recesión, el sector de cereales y cultivos que es donde se agrupó este producto presentó también un decrecimiento.

<span id="page-52-2"></span>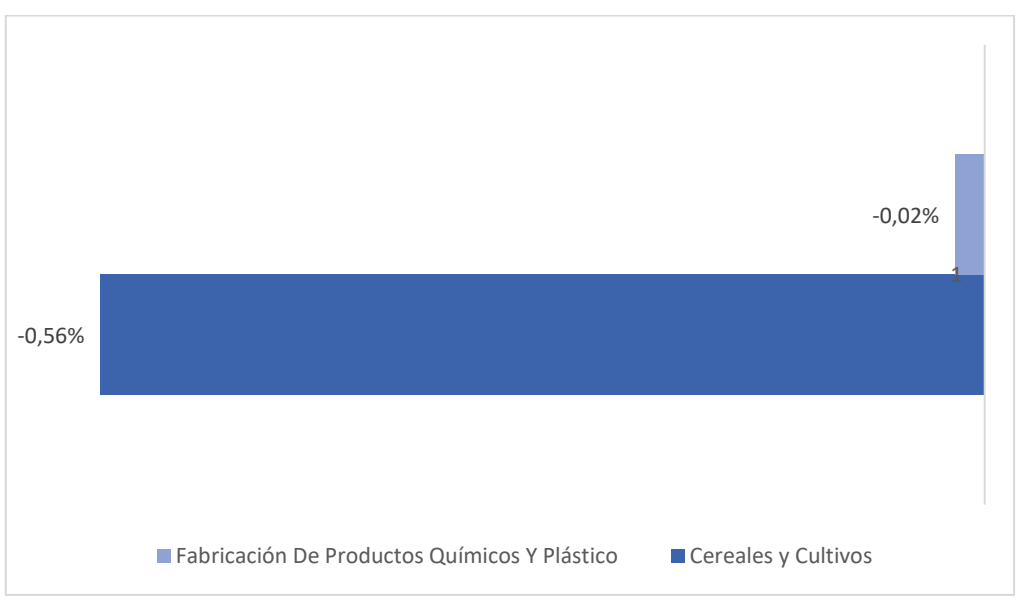

## **Ilustración 3-5 : simulación 3 crecimiento de sectores**

Elaboración: Propia

#### <span id="page-52-1"></span>**3.4 Efectos sobre la producción**

El siguiente grafico muestra la producción inicial vs la producción total de cada una de estas cuatro simulaciones, para así poder comparar y analizar el efecto que tiene la demanda final de los productos: camarón, banano, café y flores sobre el total de la producción.

Se puede observar que al aumentar la DF final del camarón, la producción con respecto a la inicial aumentó en 0.35% lo cual si se habla en cantidades vino a ser aproximadamente 500 millones de dólares más.

Los otros productos también dinamizaron la economía, no solo de su propio sector si no de otros, alcanzando crecimientos menores en las producciones totales en comparación con la simulación 1, a excepción del sector florícola que se simuló una contracción y esto genera pérdidas generales por aproximadamente 34 millones de dólares.

<span id="page-53-0"></span>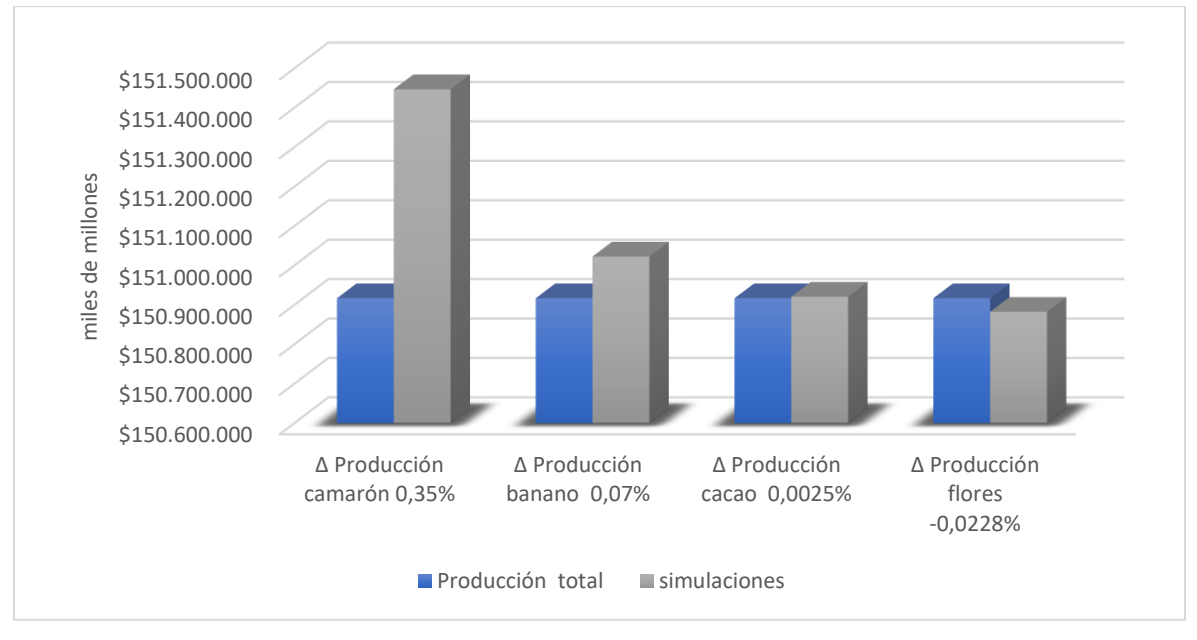

**Ilustración 3-6 : producción inicial vs producción de simulaciones 1.2.3.4**

Elaboración: Propia

# **CAPÍTULO 4**

# <span id="page-54-1"></span><span id="page-54-0"></span>**4. CONCLUSIONES Y RECOMENDACIONES**

#### <span id="page-54-2"></span>**4.1 Importancia**

La utilidad de la elaboración de una MIP es innegable ya que a través de estas se puede obtener el valor total de la producción de una economía detallando la cantidad de insumos y valores agregados que se han empleado en su proceso.

La información estadística descriptiva que se recoge para la elaboración de este modelo permite conocer la interrelación existente entre las diferentes industrias por lo que a empleabilidad de estas tablas es de larga data en las economías de todo el mundo ya que su uso ha sido de gran utilidad para realizar análisis económicos, nos permite obtener información valiosa de los sectores de una economía y medir el impacto que tienen los cambios en la demanda final sobre estos, facilitando la toma decisiones para optimización de recursos y esfuerzos.

También su importación radica en que por medio del modelo no solo se permite conocer las interrelaciones de los sectores sino también su destino final, como se distribuyen interna como externamente.

#### <span id="page-54-3"></span>**4.2 Fortaleza**

Una MIP es un modelo, instrumento para el área macroeconómica más refinado que el sistema de cuentas nacionales puesto que por medio de esta se puede conocer a detalle el desenlace de la actividad productiva.

Permiten proyectar la demanda final según el escenario planteado y así obtener la producción bruta de equilibrio para cada sector además de pronosticar la tendencia del costo de insumo tales como salarios e impuestos.

#### <span id="page-54-4"></span>**4.3 Debilidades**

La tabla cuantifica información monetaria, se supone que estos son equivalentes a los flujos de las cantidades de bienes y servicios. Esto lleva a suponer que existe homogeneidad en los precios, pero en la práctica este supuesto no se cumple (Schuschny, 2005).

Es un modelo rígido ya que se considera el supuesto de que los coeficientes son constantes, lo que limita que puedan realizarse análisis en el corto plazo, esto lleva a la necesidad de actualizar la MIP con mayor periodicidad.

El modelo es restringido y se limita a explicar las variaciones en la producción dentro de una economía.

Al momento de estructurar la tipología sectorial se debe considerar la existencia de producción secundaria ya que estos pueden ocasionar que los coeficientes sean negativos.

#### <span id="page-56-0"></span>**4.4 Conclusiones**

Se elaboró una matriz insumo producto (MIP) a partir de las tablas de oferta y utilización, ya que este modelo permite evaluar el impacto de las variaciones en la demanda final sobre la producción y así cuantificar los efectos de las industrias sobre la economía general ecuatoriana.

Se pudo interpretar que si bien es cierto los productos primarios representa la mayor parte del rubro de las exportaciones totales del país , el incremento de estos no tiene mayor impacto sobre otros sectores a más de los relacionados con la agricultura.

Como se pudo observar en el capítulo anterior, el aumento de las exportaciones de camarón aumentó el rubro de alimento para animales pudiendo considerar estos como el balanceado, es decir genera un impacto sobre aquellos que tienen relación directa mas no presentan un fuerte arrastre sobre otros.

Se pudo evidenciar que el incremento de las exportaciones genera mayores ingresos a la economía y aliviará la balanza comercial, sin embargo, esto no es suficiente para reactivar otros sectores que se han visto afectado como son el de la construcción, salud, educación y automotriz, por lo que es necesario otros planes de acción.

El estado tiene que trabajar en proponer ideas que favorezcan al desarrollo de nuevos sectores y fortalecer los que se han quedado rezagados.

#### <span id="page-57-0"></span>**4.5 Recomendaciones**

Es de vital importancia que los sectores productivos del país que no tienen relación directa con la agricultura se abran a mercados internacionales creando alianzas comerciales que lleven al Ecuador a participar en los mismos, y así diversificar la oferta exportadora del país.

Es de carácter urgente que el país direccione sus recursos en la inversión de tecnología, investigación y conocimiento, priorizando el sector de la educación ya que este se ha visto afectado no solo por la pandemia sino también por el bajo interés por parte del gobierno en fortalecer el mismo.

El desarrollo del conocimiento y la formación de capital humano generara confianza e incentivara a que la inversión privada nacional y extranjera aumente.

El estado debe priorizar las inversiones que respondan a una integración de las cadenas priorizadas y sectores estratégicos.

Fortalecer la cadena exportadora del país, mejorar la competitividad simplificando procesos y reduciendo costos para así poder competir en precios.

Conformar conversatorios con los representantes de las cámaras de industrias y actores principales en el ámbito salud, educación para buscar soluciones que conlleven a las mejoras de estos.

# **BIBLIOGRAFÍA**

- <span id="page-58-0"></span>BCE, B. C. (2017). *MATRICES DE INSUMO PRODUCTO:.* Guayaquil.
- ESTRATÉGICA, A. (2015). *"SERVICIOS DE CONSULTORÍA PARA LA ELABORACIÓN DE LA MATRIZ INSUMO PRODUCTO.* QUITO : ALIANZA ESTRATÉGICA .
- ESTRATÉGICA, A. (2015). *SERVICIOS DE CONSULTORÍA PARA LA ELABORACIÓN DE LA MIP PARA LA PROVINCIA DEL CARCHI.* CARCHI: ALIANZA ESTRATÉGICA.
- FLORES, A. M. (1992). *INSUMO PRODUCTO APLICACONES BÁSICAS AL ANÁLISIS ECONOMICO ESTRUCTURAL .* Azcapotzalco .
- Flores, A. M. (1993). INSUMO PRODUCTO APLICACIONES BÁSICAS AL ANALISIS ECONÓMICO ESTRUCTURAL . En A. M. Flores. MEXICO: CASA ABIERTA AL TIEMPO UNIVERSIDAD AUTONOMA METROPOLITANA .
- Fontela. (1993). *Análisis input-output:modelo, datos yaplicaciones .* Madrid.
- HERNÁNDEZ, G. (2012). MATRICES INSUMO-PRODUCTO Y ANÁLISIS DE MULTIPLICADORES: UNA APLICACIÓN PARA COLOMBIA . *Revista de Economía Institucional, vol. 14, n.º 26, primer semestre*, 203-221.
- Morán, M. Á. (2003). *TÉCNICAS DE ANÁLISIS ECONÓMICO INPUT-OUTPUT .* Toledo: Universidad de Castilla – La Mancha .
- QUIÑONEZ, R. E. (18 de Enero de 2020). CONSTRUCCIÓN DE LA MATRIZ INSUMO. Esmeraldas , Ecuador .
- Schushny, A. R. (2005). Tópicos sobre el Modelo de Insumo-Producto: teoría y aplicaciones. *Estudios estadísticos y prospectivos* (pág. 11). Santiago de Chile: Publicación de las Naciones Unidas,CEPAL.
- TORRES, l. (s.f.). CONTABILIDAD SOCIAL.
- Treviño, L. E.-J.-M. (Julio de 2017). *Matrices Insumo-Producto Regionales: Una Aplicación al sector Automotriz en Mexico.* Mexico: Banco de México, working Papers .

# **APÉNDICES**

# <span id="page-59-1"></span><span id="page-59-0"></span>**Anexo A: Nomenclatura de las TOU ( Productos)**

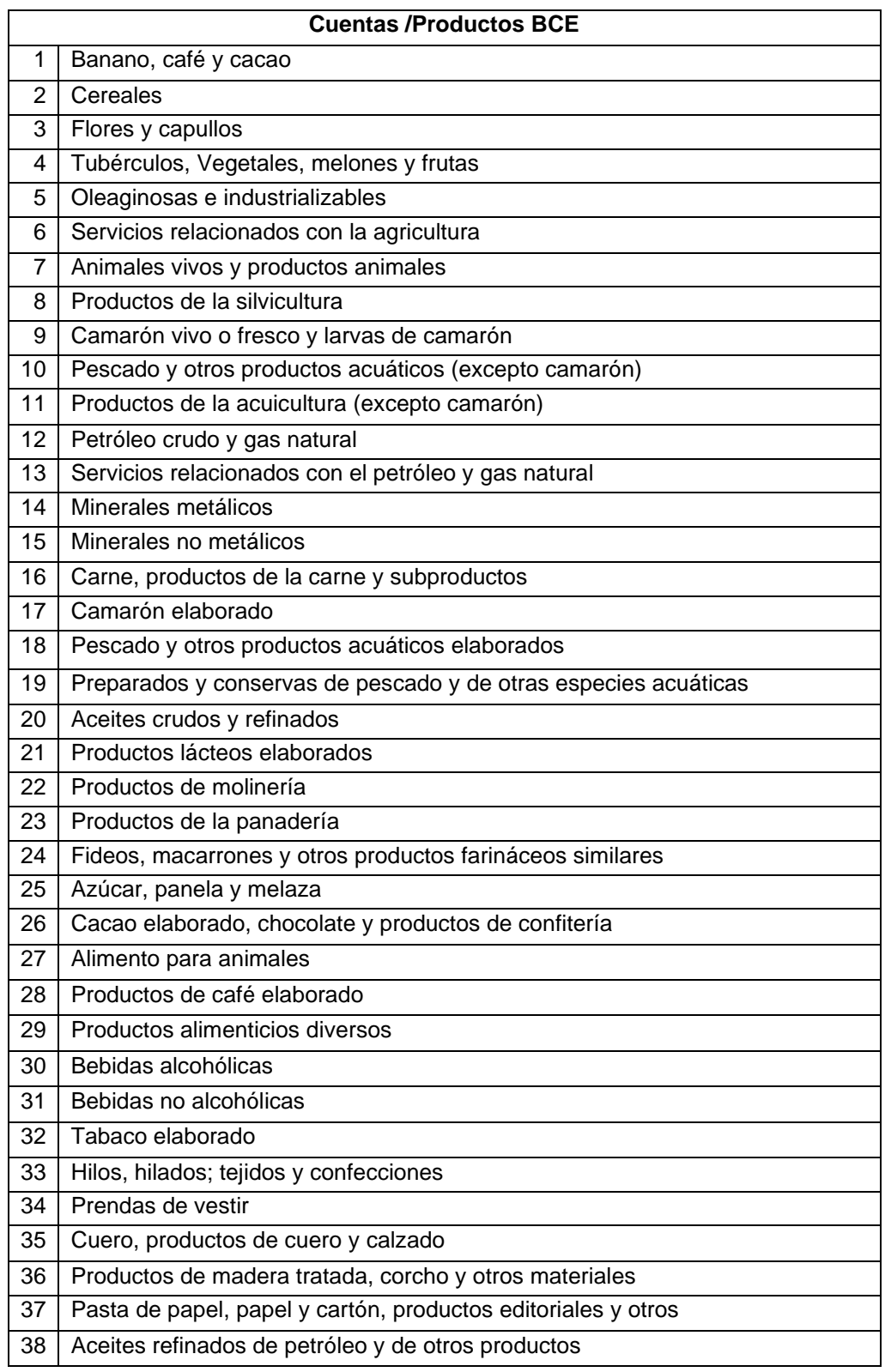

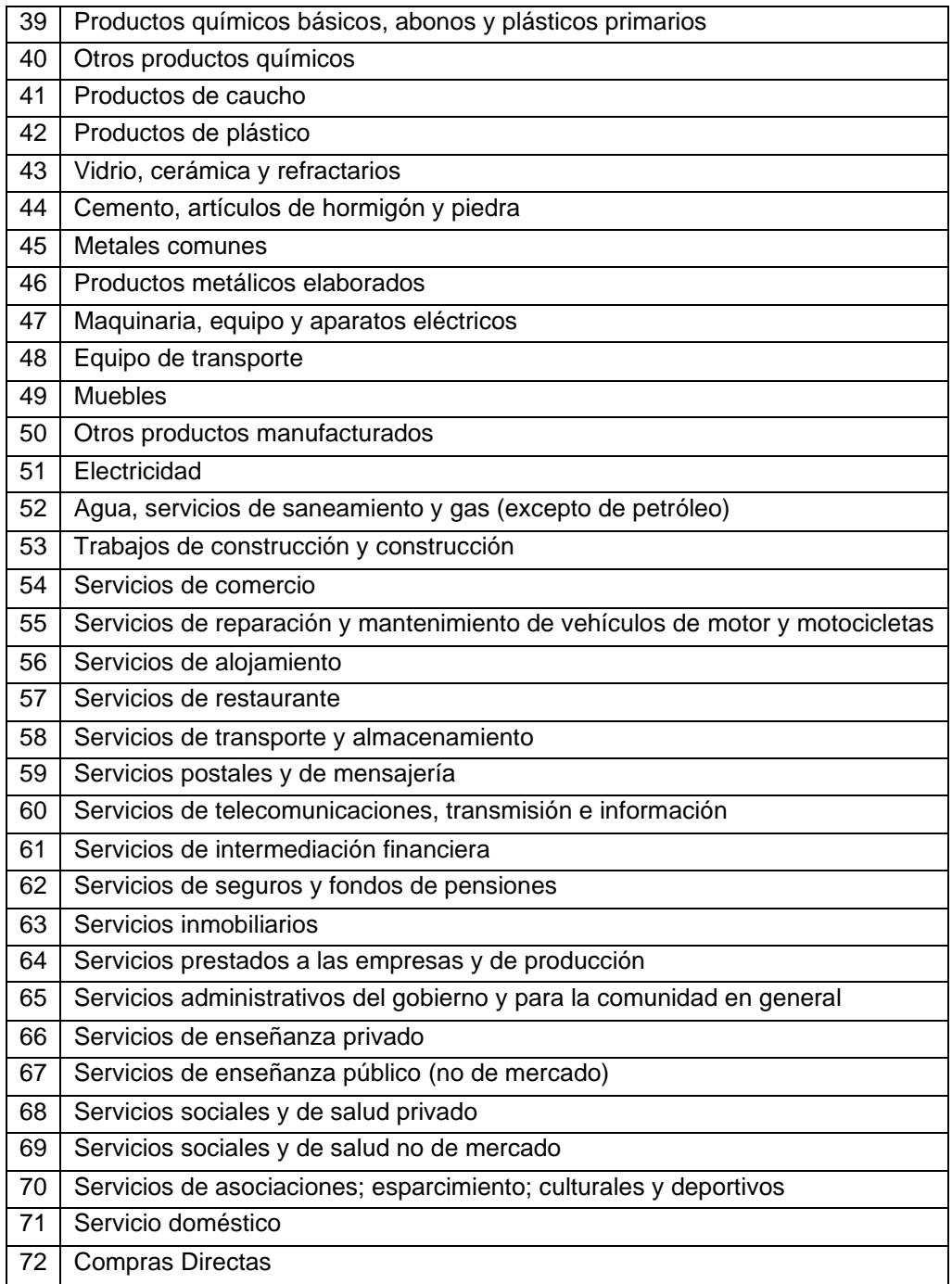

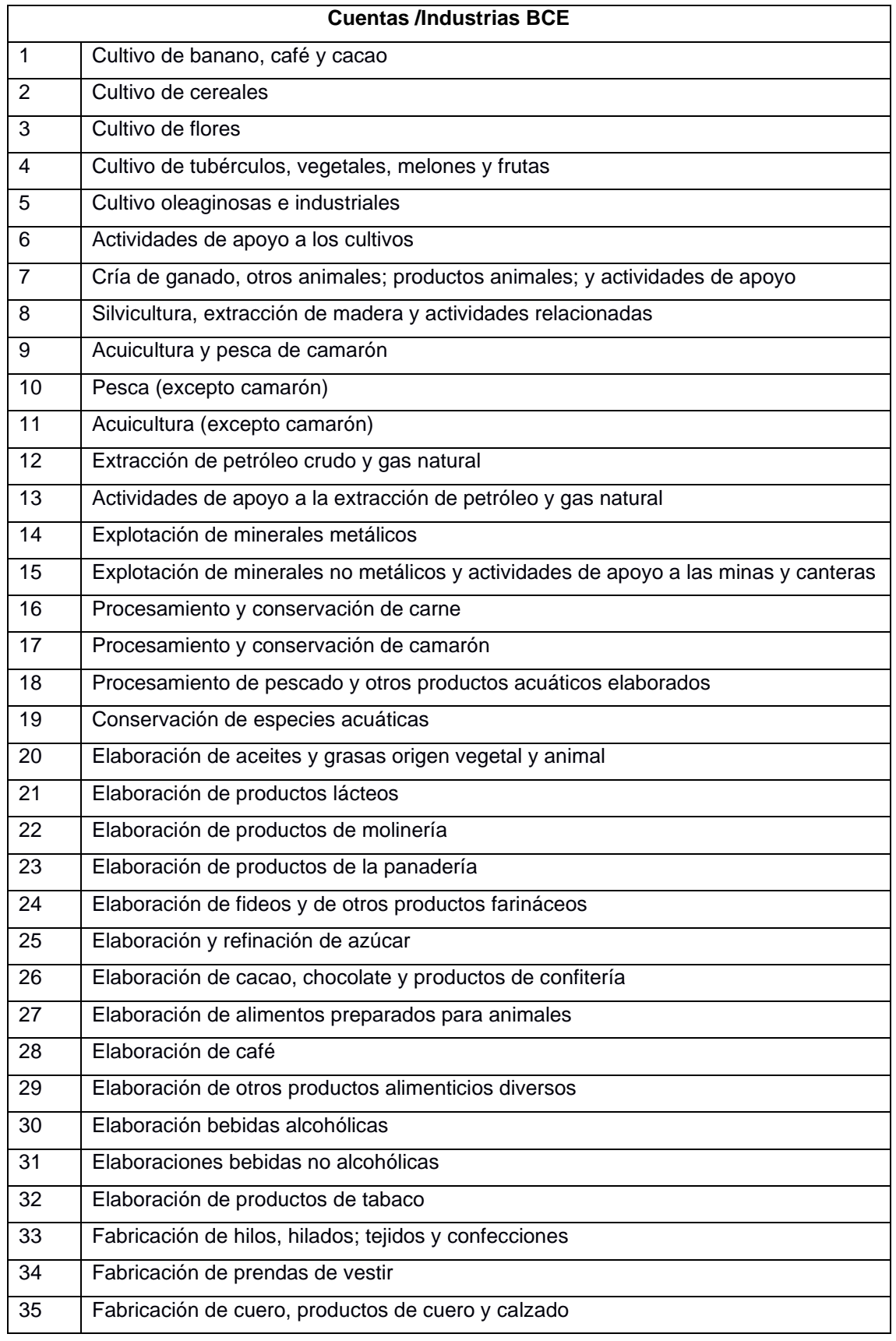

# <span id="page-61-0"></span>**Anexo B: Nomenclatura de las TOU ( Industrias)**

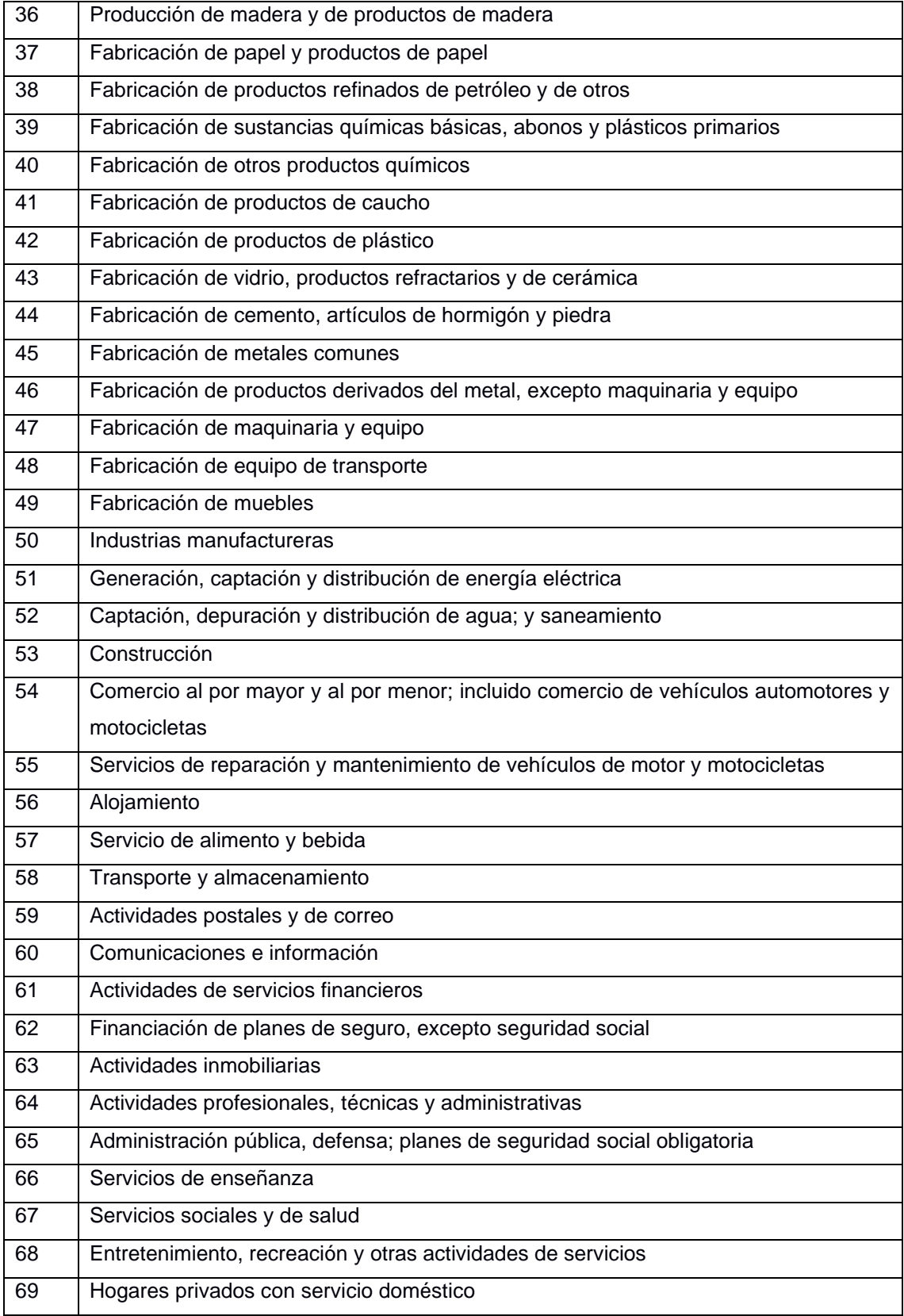

## <span id="page-63-0"></span>**Anexo C: TOU Simplificada (Oferta)**

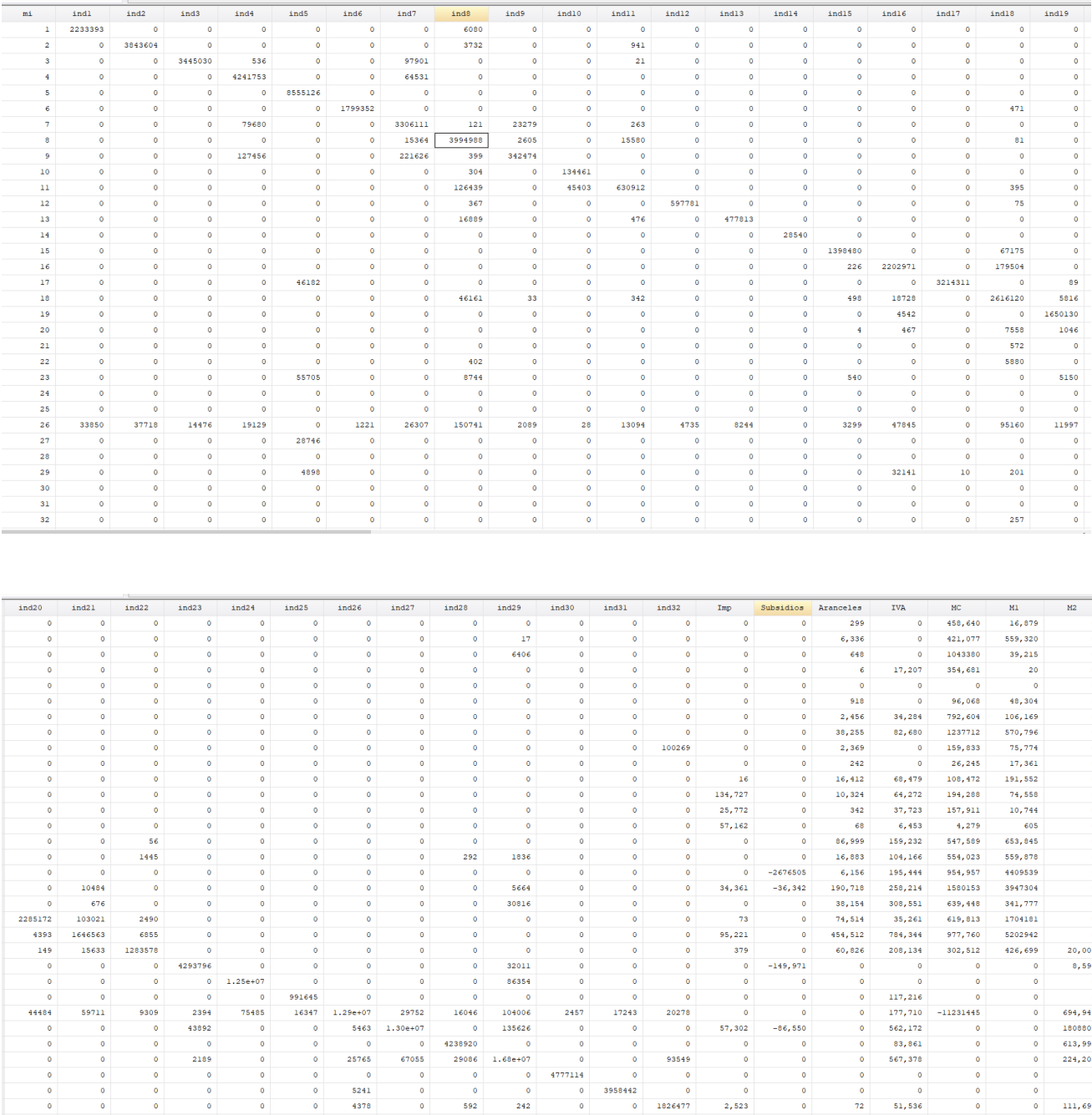

# <span id="page-64-0"></span>**Anexo D: TOU Simplificada (Utilización)**

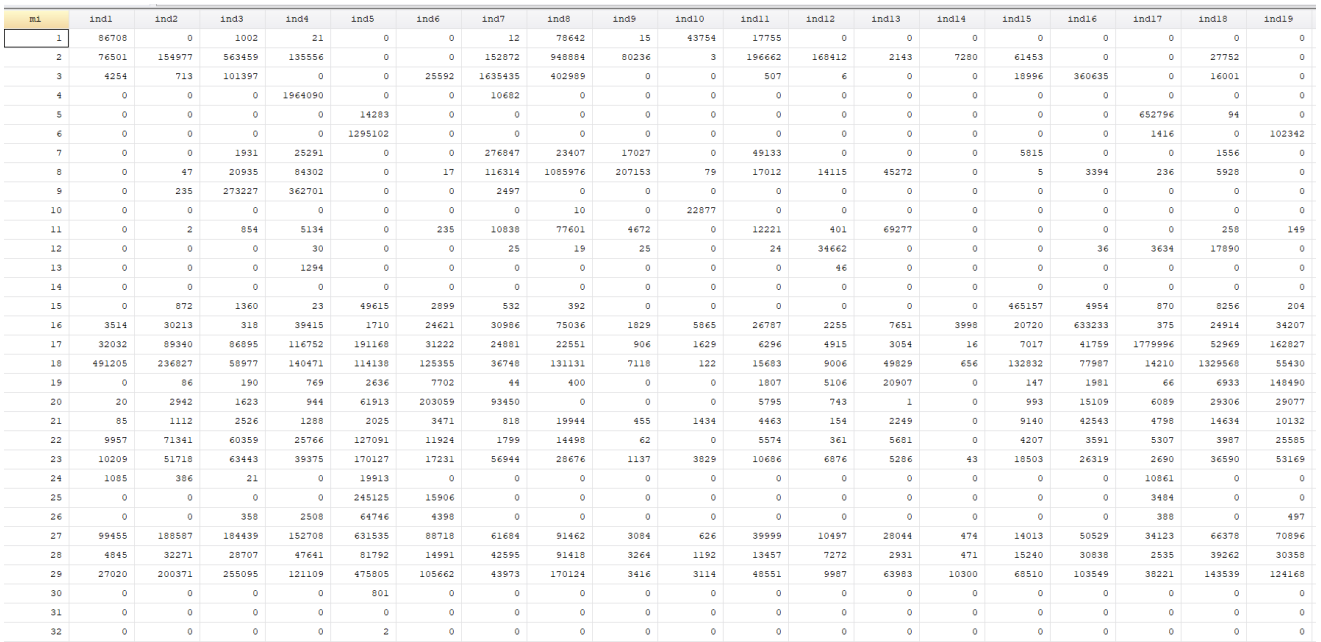

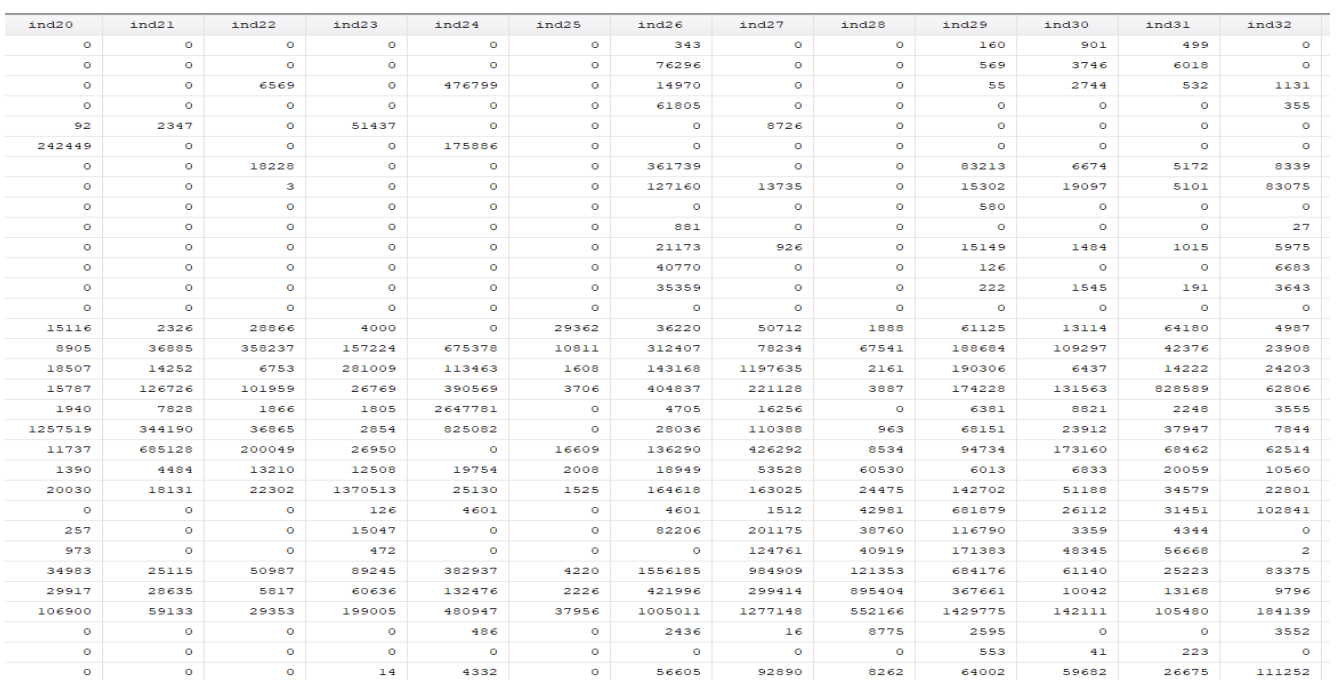

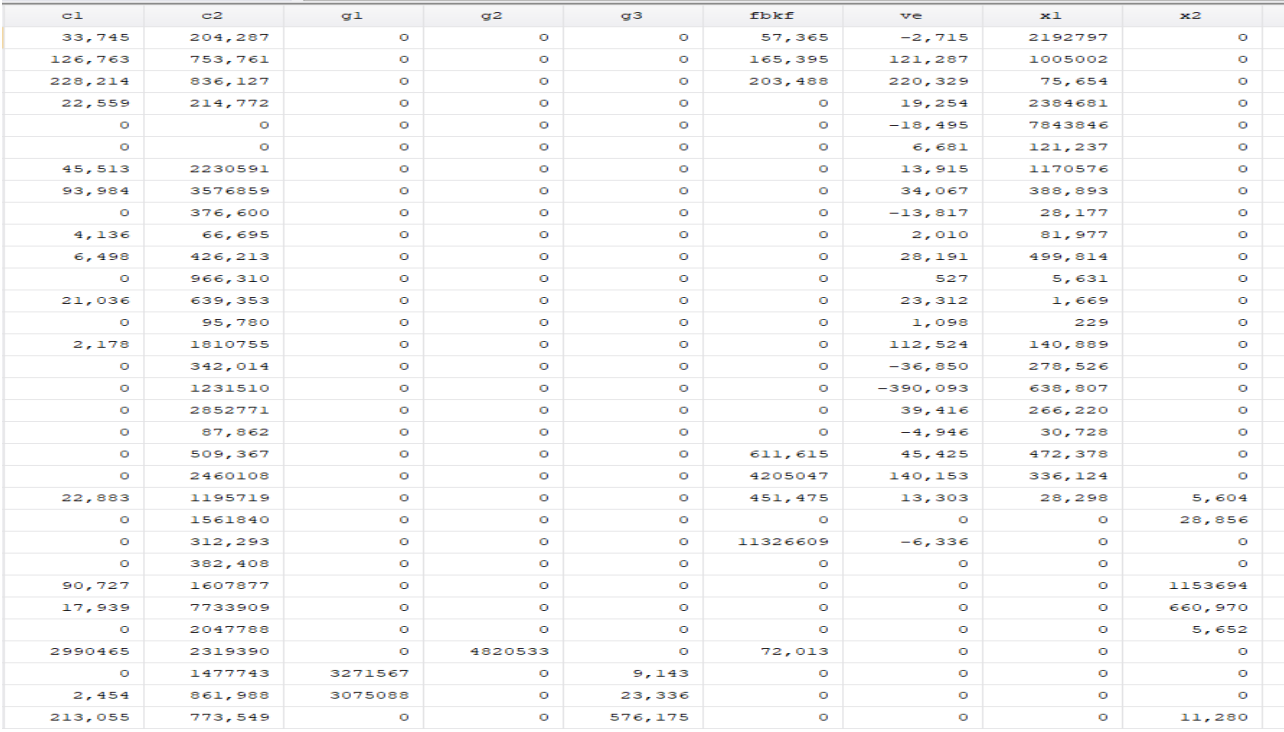

#### <span id="page-65-0"></span>**Anexo E: Códigos oferta**

```
clear all<br>set more off, permanently<br>set matsize 800
    cd "C:\Users\EQUIPO\Documents\Carolina\INTEGRADORA"
    import excel using "OFERTA.xlsx", sheet ("Oferta") clear firstrow
    gen mi =<br>label variable mi "Productos Materia Integradora"
    replace pcn = trim(pcn)* UNIFICANDO LAS CUENTAS
\begin{tabular}{ll} \hline \end{tabular} \begin{tabular}{ll} \hline \end{tabular} \begin{tabular}{ll} \hline \end{tabular} \begin{tabular}{ll} \hline \end{tabular} \begin{tabular}{ll} \hline \end{tabular} \begin{tabular}{ll} \hline \end{tabular} \begin{tabular}{ll} \hline \end{tabular} \end{tabular} \begin{tabular}{ll} \hline \end{tabular} \begin{tabular}{ll} \hline \end{tabular} \end{tabular} \begin{tabular}{ll} \hline \end{tabular} \begin{tabular}{ll} \hline \end{tabular} \end{tabular} \begin{tabular}{ll} \hline \end{tab\Boxforeach cuenta in pon2 pon3 pon4 pon5 pon6 {<br>replace mi = 2 if pon == "'cuenta'"<br>}
L<br>
□ foreach cuenta in pon? pon8 pon10 pon11 {<br>
replace mi = 3 if pon == "`cuenta'"<br>
}
 □<br>
□ foreach cuenta in pcn9 pcn17 {<br>
replace mi = 4 if pcn == "`cuenta'"<br>
}
□<br>
i foreach cuenta in pcn12 {<br>
replace mi = 5 if pcn == "'cuenta'"<br>
}
□<br>
□<br>
= foreach cuenta in ponl3 ponl4 ponl5 {<br>
replace mi = 6 if pon == "'cuenta'"<br>
}
```

```
\begin{array}{ll}\n\text{For each cut that in } \text{pon27 } \{\text{  } & \text{replace} & \text{mi} = 9 \text{ if } \text{pcn} == \text{ "cuenta} \text{ "} \} \end{array}\begin{tabular}{|l|l|} \hline | for each cuenta in pen28 {\scriptsize\mbox{\scriptsize$i$}}\\ \hline \texttt{replace} & \texttt{mi} = 10 \texttt{ if pen} == "cuenta"\\ \hline \end{tabular}\Box for each cuenta in pcn29 {<br>
replace mi = 11 if pcn == "'cuenta'"
                      \rightarrow\Box for each cuenta in pcn30 {<br>
replace mi = 12 if pcn == "'cuenta'"
  \begin{tabular}{|l|l|} \hline | for each cut that in pcn31 {\scriptsize \mbox{\texttt{I}} }\\ \hline \begin{tabular}{c} \multicolumn{3}{|l|}{{\color{red}c}} \multicolumn{3}{|l|}{{\color{red}c}} \multicolumn{3}{|l|}{{\color{green}c}} \multicolumn{3}{|l|}{{\color{green}c}} \multicolumn{3}{|l|}{{\color{green}c}} \multicolumn{3}{|l|}{{\color{green}c}} \multicolumn{3}{|l|}{{\color{green}c}} \multicolumn{3}{|l|}{{\color{green}c}} \multicolumn{3}{|l|}{{\color{green}c\begin{tabular}{|l|l|} \hline | for each cuenta in pon32 $\{ \\ \hspace{1.5cm} replace \hspace{1.5cm}mi=14{\rm\hspace{1.5cm}}if ~pcn == "cuenta"\\ \hline \end{tabular}└<br>
□foreach cuenta in pcn33 pcn34 pcn35 {<br>
replace mi = 15 if pcn == "`cuenta'"<br>
}
  \Boxforeach cuenta in pcn36 pcn37 {<br>replace mi = 16 if pcn == "'cuenta'"<br>}
  \bigcap_{n=1}^{\infty} foreach cuenta in pcn38 {<br>
replace mi = 17 if pcn == "'cuenta'"
  └<br>
□ foreach cuenta in pcn39 pcn40 pcn41 pcn42 {<br>
replace mi = 18 if pcn == "'cuenta'"<br>
}
  \begin{array}{ll}\n\Box \texttt{foreach} \texttt{cutenta in pcn43 pcn44} & \texttt{replace mi = 19 if pcn == "cuenta""} \\
& \downarrow \texttt{penc = m} & \texttt{if pcn == "cuenta""} \\
& \downarrow \texttt{p} & \downarrow \texttt{p} & \downarrow \texttt{p} & \downarrow \texttt{p} & \downarrow \texttt{p} & \downarrow \texttt{p} & \downarrow \texttt{p} & \downarrow \texttt{p} & \downarrow \texttt{p} & \downarrow \texttt{p} & \downarrow \texttt{p} & \downarrow \texttt{p} & \downarrow \texttt{p} & \downarrow\begin{array}{ll} \vdots & \vdots \\ \text{F0reach} & \text{cuenta in pen 47 pron48} \\ \vdots & \vdots \\ \text{F0Hace} & \text{mi} = 21 \text{ if } \text{pon} == \text{``cuenta''} \\ \vdots & \vdots \\ \end{array}Proced cuenta in pont9 pon50 {<br>
Proced cuenta in pon49 pon50 {<br>
replace mi = 22 if pon == "'cuenta'"<br>
}
       \begin{array}{ll}\n\Box \texttt{for} \texttt{each} \texttt{cuenta in} \texttt{prn53} {\color{black}\{} \texttt{} \texttt{replace} \texttt{ mi = 24 if} \texttt{prn == "cuenta} \texttt{''} \texttt{''} \texttt{''} \texttt{''} \texttt{''} \texttt{''} \texttt{''} \texttt{''} \texttt{''} \texttt{''} \texttt{''} \texttt{''} \texttt{''} \texttt{''} \texttt{''} \texttt{''} \texttt{''} \texttt{''} \texttt{''} \texttt{''} \texttt{''} \texttt{''} \texttt{''}\begin{tabular}{|l|l|} \hline \quad \quad & \quad \quad & \quad \quad & \quad \quad \\ \hline \quad \quad & \quad \quad & \quad \quad & \quad \quad \\ \hline \quad \quad & \quad \quad & \quad \quad & \quad \quad \\ \quad & \quad \quad & \quad \quad & \quad \quad \\ \quad & \quad & \quad \quad & \quad \quad \\ \quad & \quad & \quad \quad & \quad \quad \\ \quad & \quad & \quad \quad & \quad \quad \\ \quad & \quad & \quad \quad & \quad \quad \\ \quad & \quad \quad & \quad \quad \\ \quad & \quad \quad & \quad \quad \\ \quad & \quad \quad & \quad \quad \\ \quad & \quad \quad & \quad \quad \\ \quad & \quad□<br>
= foreach cuenta in pcn54 pcn56 pcn57 pcn72(<br>
replace mi = 26 if pcn == "'cuenta'"<br>
}
     L<br>
E foreach cuenta in pon58 pon59 pon60 {<br>
replace mi = 27 if pon == "'cuenta'"<br>
}
       =<br>
| foreach cuenta in ponél ponél {<br>
replace mi = 28 if pon == "'cuenta'"<br>
}
       }<br>
Poreach cuenta in pon63 pon64 pon65<br>
replace mi = 29 if pon == "'cuenta'"<br>
}
```
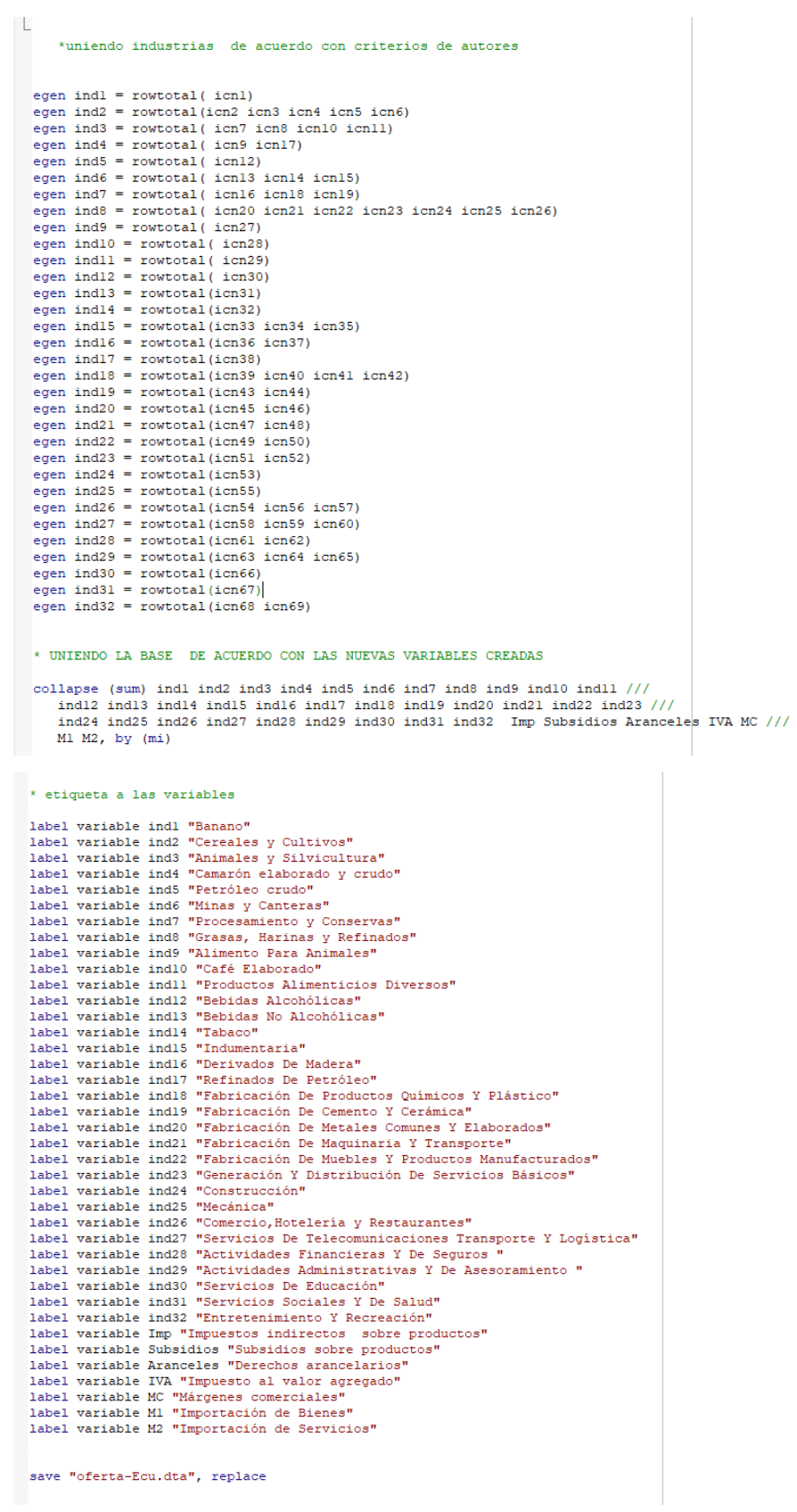

#### <span id="page-68-0"></span>**Anexo E: Códigos utilización**

```
\star UNIENDO LA BASE DE ACUERDO CON LAS NUEVAS VARIABLES CREADAS
     collapse (sum) indl ind2 ind3 ind4 ind5 ind6 ind7 ind8 ind9 ind10 ind11 ///
            ind12 ind13 ind14 ind15 ind16 ind17 ind18 ind19 ind20 ind21 ind22 ind23 ///<br>ind24 ind25 ind26 ind27 ind28 ind29 ind30 ind31 ind32 c1 c2 g1 g2 g3 fbkf ///
            ve x1 x2, by (mi)label variable c1 "Gasto de autoconsumo final de los hogares residentes"<br>label variable c2 "Total gasto de consumo final de los hogares residentes"<br>label variable g1 "Gasto de Consumo Individual del Gobierno General"<br>labe
Tabel variable fikf "Formación bruta de capital fijo"<br>label variable fikf "Formación bruta de capital fijo"<br>label variable ve "Variación de existencias"<br>label variable x1 "Exportación de Bienes"<br>label variable x2 "Exportac
save "utilizacion-Ecu.dta", replace
```
#### <span id="page-68-1"></span>**Anexo F: Códigos MIP**

```
clear all
  set more off, permanently
 cd "C:\Users\EQUIPO\Documents\Carolina\INTEGRADORA"
 use "utilizacion-Ecu.dta", clear
 append using oferta-Ecu.dta
 * variables a matriz -
 mkmat mi indl ind2 ind3 ind4 ind5 ind6 ind7 ind8 ind9 ind10 ind11 ///<br>ind12 ind13 ind14 ind15 ind16 ind17 ind18 ind19 ind20 ind21 ind22 ind23 ///<br>ind24 ind25 ind26 ind27 ind28 ind39 ind30 ind31 ind32 cl c2 gl g2 g3 fbkf v
  matrix list TOU
                         1/64*4911*Importaciones
  matrix IMP = TOU[33..., 48...]// Dimensión 32x2
  mat list TMP
 *Producción
  matrix P = T0U[33..., 2...33]// Dimensión 32x32
  mat list P
  *Consumos Intermedios
 matrix CI = TOU[1..32,2..33]<br>mat list CI // Dimensión 32x32
  *svmat convierte la matriz a variable
  *mkmat convierte variable a matriz
  symat P
  symat CI
  mata
\Box]{<br>| Prod= st_data(.,("Pl","P2", "P3", "P4", "P5", "P6", "P7", "P8", "P9", "P10", "P11", "P12", "P14", "P15", "P16", "P18", "P18", ///<br>| "P20", "P22", "P22", "P23", "P24", "P25", "P26", "P27", "P28", "P29", "P30", "B31", 
  columnaP = colsum(Prod)columnaCI = colsum(CInter)
  st_matrix("columnaP", columnaP)<br>st_matrix("columnaCI", columnaCI)
 L,
  end
```
mat list columnaP<br>mat list columnaCI matrix  $VA = columnaP - columnaCI$  //Dimensión 1x32 mat list VA \*Consumos Finales matrix  $CF = TOU[1..32,34..42]$ <br>mat list  $CF$  //Dimensión 32x9 \*Impuestos  $\begin{tabular}{ll} matrix TX = TOUT[33\ldots, 43\ldots 47] \\ mat list TX & // Dimension 32x5 \\ \end{tabular}$ \*Matriz de Cerol  $\begin{array}{c} \tt matrix\; \tt{cerol}=\;\mathit{J}(32,32,0) \\ \tt matrix\; \tt{cerol}=\;\mathit{J}(32,9,0) \\ \tt matrix\; \tt{cerol}=\;\mathit{J}(1,32,0) \\ \tt matrix\; \tt{cerol}=\;\mathit{J}(1,9,0) \\ \tt matrix\; \tt{cerol}=\;\mathit{J}(5,32,0) \\ \tt matrix\; \tt{cerol}=\;\mathit{J}(5,9,0) \\ \tt matrix\; \tt{cerol}=\;\mathit{J}(2,32,0) \\ \tt matrix\; \tt{cerol}=\;\mathit{J}(2,9,0)$  $\begin{array}{lll} \mathtt{matrix\ products} \ = \ (\mathtt{cerol}, \ \mathtt{CI}, \mathtt{CF}) \\ \mathtt{mat\ list\ products} \end{array}$ //Dimensión 32x73 matrix industrias =  $(P', \text{ cero1}, \text{ cero2})$  //Dimensión 32x73 mat list industrias matrix va = (cero3, VA, cero4)<br>mat list va //Dimensión 1x73 matrix impu =  $(TX^{\dagger}, \text{ cero5}, \text{ cero6})$ <br>mat list impu //Dimensión 5x73 mat importaciones =  $(IMP', cero7, cero8)$ //Dimensión2x73 mat list importaciones \*Matriz Insumo-Producto Amatriz Insumo-Producto<br>
matrix IP = (productos\industrias\va\impu\importaciones)<br>
mat list IP  $\qquad$  //Dimension 72x73 svmat IP symat VA بالمحارب  $<sub>mata</sub>$ </sub> ){<br>IP2= st\_data(.,("IP1", "IP2", "IP3", "IP4", "IP5", "IP6", "IP3", "IP5", "IP10", "IP11", "IP12", "IP13", "IP14", "IP15",///<br>
"IP16", "IP17", "IP18", "IP19", "IP20", "IP21", "IP22", "IP23", "IP24", "IP25", "IP26", "IP27",  $\begin{array}{lll} \texttt{column} & = & \texttt{column(IP2)}\\ \texttt{st\_matrix("SumCol", columna)} \end{array}$  $\begin{minipage}{.4\linewidth} \begin{minipage}{.4\linewidth} \begin{minipage}{.4\linewidth} \texttt{fill} & \texttt{row}(TP2) \\ \texttt{st\_matrix("SumFil", file)} \end{minipage} \end{minipage} \end{minipage} \vspace{-0.3cm}$  $\begin{array}{ll} \mathbb{X} = \text{IP2}[1..\,64,1..\,64] \\ \mathbb{X} \mathbb{I} = \text{columna}[1,1..\,64] \\ \mathbb{A} = \mathbb{X}:\! / \mathbb{X} \mathbb{I} & // Coeficients \text{ técnicos} \\ \text{st\_matrix("A", A)} \end{array}$  $\begin{split} \text{CFin} &= \text{IP2}[1\,,\,64,65\,,\,73] \\ \text{DF} &= \text{rowsum}(\text{CFin}) \\ \text{st\_matrix("DF", DF)} \\ \text{st\_matrix("CFin", CFin)} \end{split}$ CFinl =  $IP2[1..64, 65..73]$ DF1 = rowsum(CFin1)<br>
st\_matrix("DF1", DF1)<br>
st\_matrix("CFin1", CFin1)  $\frac{1}{2}$  end mat list A matrix  $I = I(64)$ <br>matrix INV = inv( $I - A$ )<br>matrix  $Y = INV * DF$ <br>mat list Y //Matriz 64X64// MAT DE MULTIPLICADORES mat list DF matrix  $Y = INV * DF$ 

## <span id="page-70-0"></span>**Anexo G: Códigos de las simulaciones**

```
***1 simulación banano
  mat df1 = DF<br>mat df1[1,1]= df1[1,1]*1.03<br>mat siml = INV * df1 //prod sim 1
   mat var = siml-Ymat list var
   **2 simulación camarón
   mat df2 = DF<br>mat df2[4,1] = df2[4,1]*1.083<br>mat sin2 = INV * df2 //prod sin 2\text{mat var} = \text{sim2-Y}**3 simulación cacao
   mat df3 = DFmat df3[10,1]= df3[10,1]*1.0161<br>mat sim3 = INV * df3 //prod sim 3
    mat var = sim3-Y*4 simulación flores -1.2%
   mat df4 = DFmat df4 = Dr<br>mat df4 [2, 1] = df4 [2, 1] *0.988<br>mat sim4 = INV * df4 //prod sim 4
```
 $mat var = sim4-Y$